uds-

# FACULTAD DE INGENIERÍA Y CIENCIAS AGROPECUARIAS

# IMPLEMENTACIÓN DE INTELIGENCIA DE NEGOCIOS EN EL SISTEMA RED SOCIO EMPLEO UTILIZANDO PENTAHO REPORTING

Trabajo de Titulación presentado en conformidad con los requisitos establecidos para optar por el título de Ingeniero en Sistemas de Computación e Informática

> Profesor Guía Msc. Jonathan Patricio Carrillo Sánchez

> > Autor Jean Paul Córdova Ulloa

> > > Año 2016

# **DECLARACIÓN DEL PROFESOR GUÍA**

Declaro haber dirigido este trabajo a través de reuniones periódicas con el estudiante, orientando sus conocimientos y competencias para un eficiente desarrollo del tema escogido y dando cumplimiento a todas las disposiciones vigentes que regulan los Trabajos de Titulación.

Jonathan Patricio Carrillo Sánchez Magíster en Gestión de las Comunicaciones y Tecnologías de la Información CI.: 1712263084

\_\_\_\_\_\_\_\_\_\_\_\_\_\_\_\_\_\_\_\_\_\_\_\_\_

# **DECLARACIÓN DE AUTORÍA DEL ESTUDIANTE**

Yo, Jean Paul Córdova Ulloa, declaro que el trabajo presentado en este proyecto de tesis es original y de mi autoría. Todas las fuentes en este documento han sido respectivamente citadas.

> Jean Paul Córdova Ulloa CI.: 1716652084

\_\_\_\_\_\_\_\_\_\_\_\_\_\_\_\_\_\_\_\_\_\_\_

#### **AGRADECIMIENTOS**

Agradezco primero a Dios, por las bendiciones derramadas en mi vida. Agradezco a mis padres, Nilo y Janeler, por todo su esfuerzo incansable para que yo pueda cumplir con mis sueños y metas. Agradezco a mi novia, Karlita, por su amor, ayuda y empuje para culminar este paso importante en mi vida. Agradezco a mis compañeros del MDT, en especial a Esteban y Anita, por su tiempo y sus conocimientos brindados y agradezco a la UDLA y a su personal Docente seleccionado.

#### **DEDICATORIA**

Dedico este trabajo de titulación a mi Madre Janeler y a mi padre Nilo, por su confianza depositada en mí y por todo su esfuerzo y sacrificio para darme una educación excelente; que he podido poner en práctica en mi vida profesional.

Solo me queda por decir gracias, infinitamente gracias Papis. Les amo.

#### **RESUMEN**

El presente trabajo de titulación presenta una solución de Inteligencia de Negocios aplicada al sistema Red Socio Empleo del Ministerio del Trabajo, basado en la metodología de Hefesto, la misma que permite adaptarse a los posibles cambios en la estructura del negocio.

La solución permite reunir, analizar y mostrar la información a las áreas de la Estructura Orgánica Funcional del Ministerio, de tal manera que a partir de datos históricos se pueda crear información y obtener el conocimiento necesario para el apoyo a la toma de decisiones.

En respuesta a lo mencionado, el presente documento está compuesto por las fases de un proyecto de Inteligencia de Negocios adaptadas a la metodología del ciclo de vida de Inteligencia de Negocios - Hefesto, siendo las siguientes: Fase 1) Dirigir y Planear, que permite realizar el análisis de los requerimientos e identificar los indicadores. Fase 2) Recolección de la información, que permite realizar el análisis de los procesamiento de las transacciones en línea (OLTP) y determinar sus fuentes de datos para su extracción. Fase 3) Procesamiento de datos, que permite determinar el modelo lógico con sus respectiva Tabla de Hechos y tablas de dimensiones. Fase 4) Análisis y Producción, que permite la integración de datos mediante el proceso de extracción, transformación y carga de la información. Fase 5) Difusión, que permite la publicación y presentación de los indicadores mediante la herramienta de software libre Pentaho a los funcionarios del Ministerio.

#### **ABSTRACT**

The main objective of the following is to present a business solution for Red Socio Empleo for the Ministerio de Trabajo which will create a new system that optimizes and aids in the access to information based on the Hephaestus methodology, a methodology which will aid us in adapting to possible changes in the business structure.

This solution will allow for the collection, analysis and presentation of information to the different levels of the Functional Organizational Structure of the Ministry, in such a way that the data can created information and obtain the necessary knowledge to support decision making.

In response to the aforementioned information, this work follows that phases of business intelligence according to the Hefesto methodology, which are as follows:

Phase 1) Direct and Plan, which allows for the analysis of requirements and the identify indicators.

Phase 2) Gathering of information, allowing for the analysis of the processing of online transactions (OLTP) and to determine the sources of said data for their removal.

Phase 3) Data processing, which allow to determine the logical model with their respective fact table and dimension table.

Phase 4) Analysis and Production, which allows for the integration of data through the process of extraction, transformation and unloading of information. Phase 5) Dissemination, which allows the publication and presentation of the indicators through the tools of software such as, Pentaho.

# **ÍNDICE**

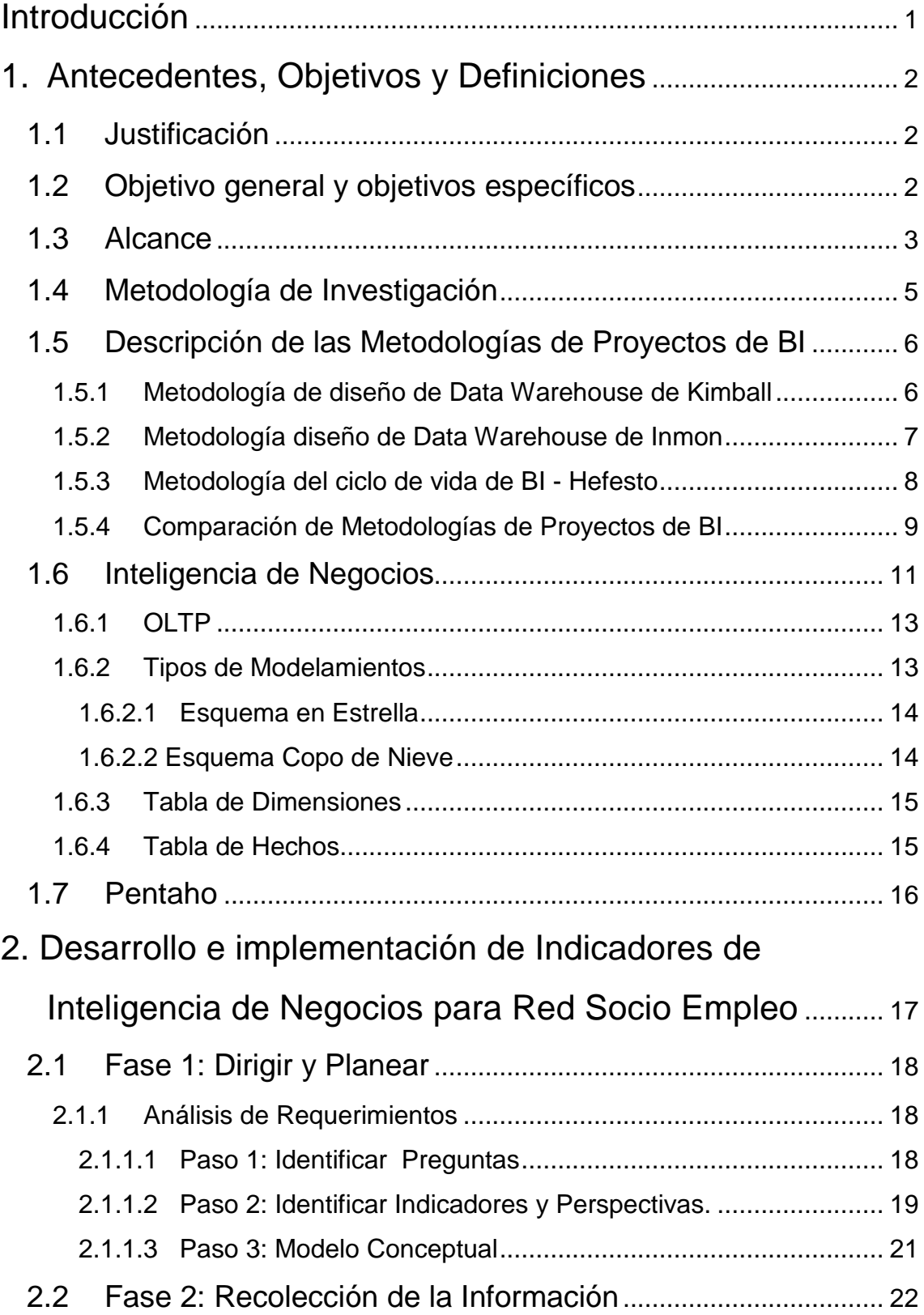

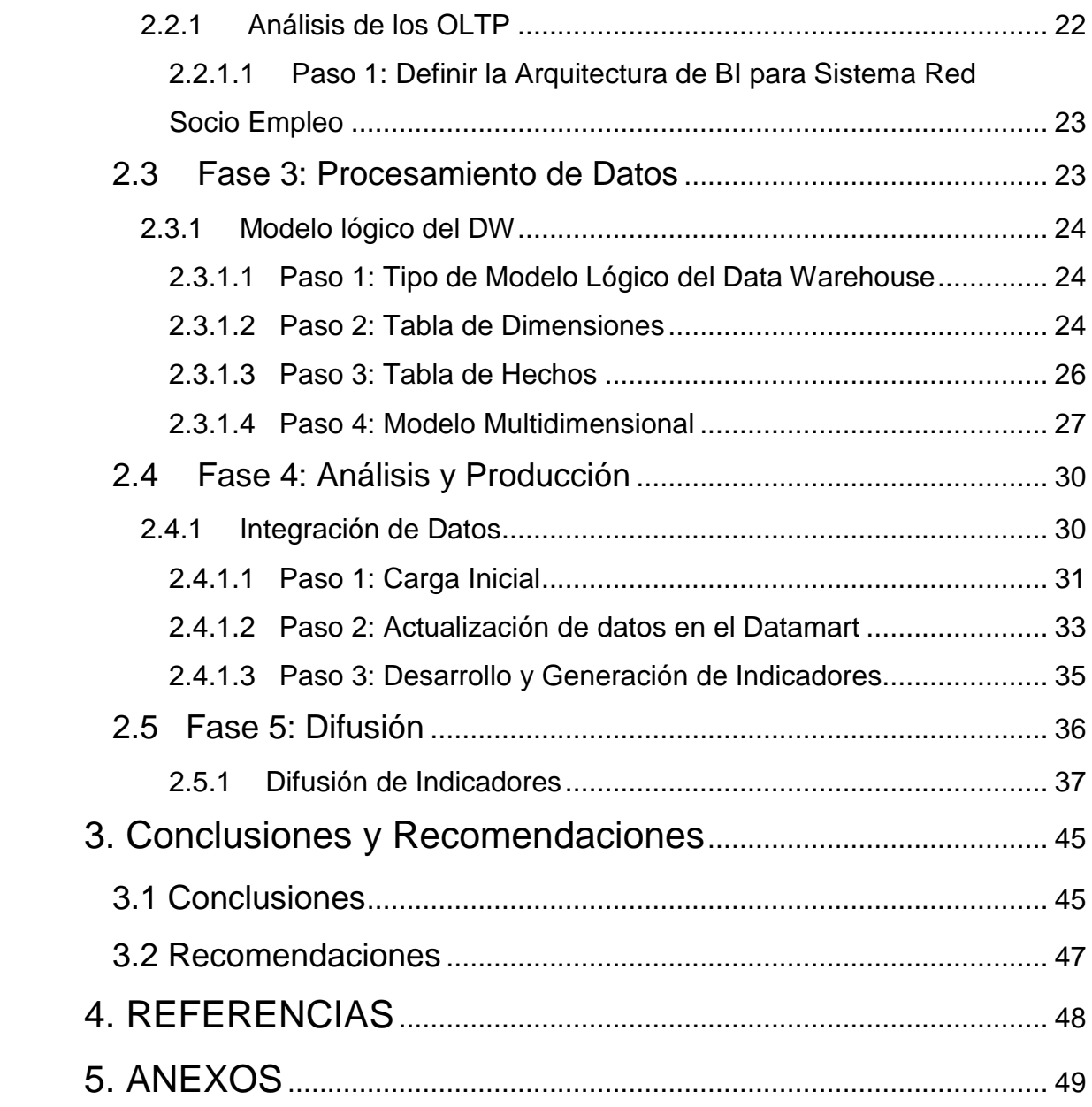

# **ÍNDICE DE FIGURAS**

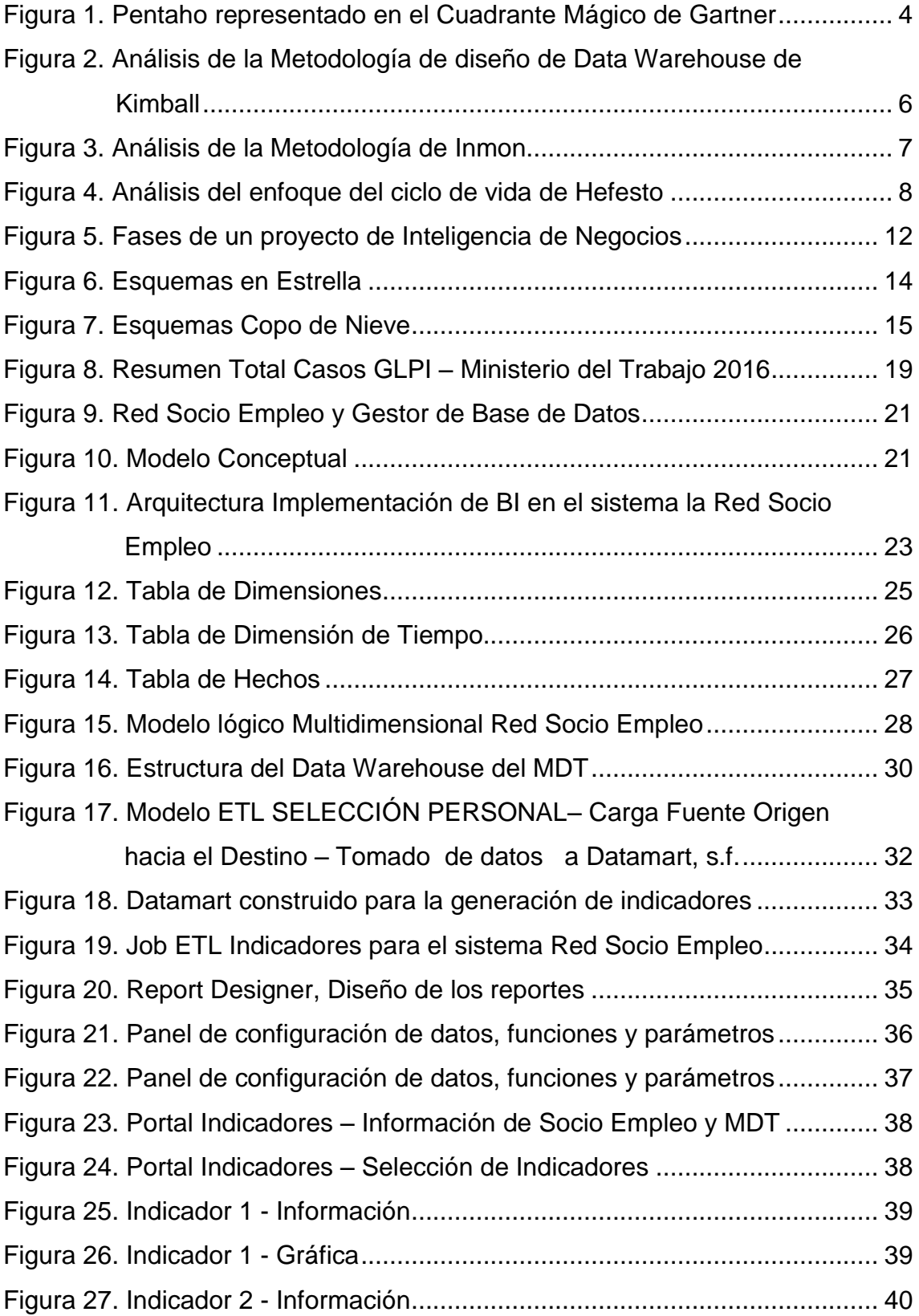

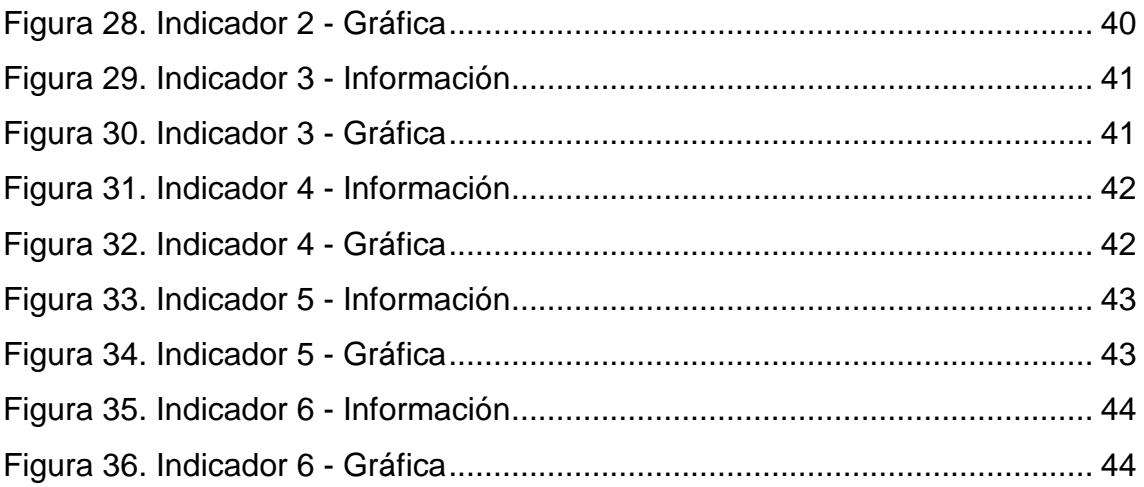

# **INDICE DE TABLAS**

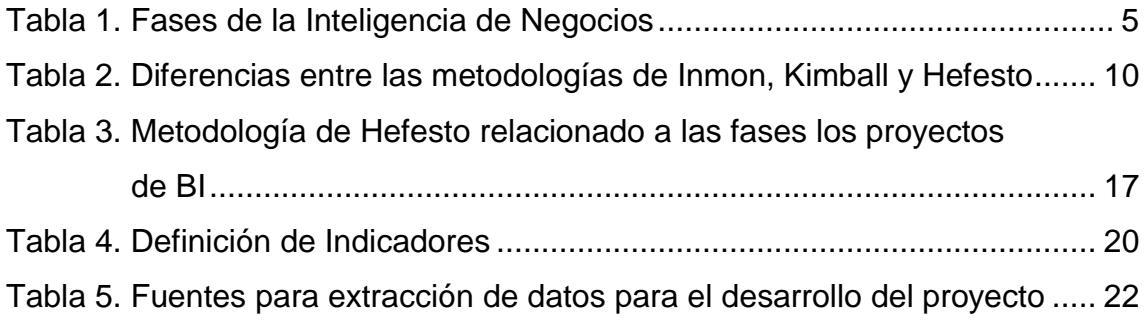

#### **INTRODUCCIÓN**

<span id="page-12-0"></span>El Ministerio del Trabajo con el afán de cumplir con su enfoque dirigido al desarrollo de los trabajadores y a la justicia laboral, ha implementado varias estrategias y proyectos como es el caso de la Red Socio Empleo.

El sistema Red Socio Empleo (RSE) tiene como objetivo "Facilitar el encuentro entre la oferta (pública y privada) de empleo y la demanda de los ciudadanos para que estos puedan obtener opciones de empleo, y los empresarios personal calificado y apto para sus necesidades" (Ministerio de Relaciones Laborales, 2009). Este sistema disponible al público a través de la página web [www.socioempleo.gob.ec,](http://www.socioempleo.gob.ec/) al 20 de abril del 2016 tiene registrado 1'160.318 usuarios aproximadamente que han registrado sus hojas de vida para participar en ofertas laborales. Este sistema carece de funcionalidad para obtener información necesaria para el análisis y permita tomar decisiones a los diferentes niveles de la Estructura Orgánica Funcional del Ministerio (Anexo No. 1), en favor de los empleados y empleadores; para ello podemos utilizar un conjunto de estrategias y de ciertas herramientas que se enfoquen en la administración y en la creación del conocimiento a través del análisis de datos, a lo cual se le define como Inteligencia de Negocios.

#### <span id="page-13-0"></span>**1 Antecedentes, Objetivos y Definiciones**

#### <span id="page-13-1"></span>**1.1 Justificación**

Al analizar la cantidad de reportes solicitados del Sistema Red Socio Empleo en el Ministerio del Trabajo, nace la necesidad de implementar inteligencia de negocios para que los funcionarios puedan consultar dicha información sin depender del área de TIC´s. Estos reportes son solicitados con una periodicidad semanal, los cuales en la actualidad se obtienen de forma manual, es decir, se ejecuta consultas directamente a la Base de Datos.

Este proceso es una amenaza para la información debido a que se ejecutan sentencias de SQL en la base de datos de producción generando un margen de error al manipular los datos, por ello surge la necesidad de implementar una herramienta que permita crear diferentes vistas, identificando los tipos de usuarios, para generar los reportes adecuados y obtener la información requerida de acuerdo al perfil creado y en diferentes formatos.

### <span id="page-13-2"></span>**1.2 Objetivo general y objetivos específicos**

#### **Objetivo General**

Implementar una aplicación de Inteligencia de Negocios para el sistema Red Socio Empleo del Ministerio del Trabajo utilizando Pentaho Reporting.

#### **Objetivos específicos**

- 1. Analizar los requerimientos de información y establecer los indicadores de gestión del sistema RSE.
- 2. Identificar la arquitectura de datos de la RSE.
- 3. Diseñar el modelo multidimensional.
- 4. Implementar la solución utilizando la herramienta Pentaho reporting.

5. Generar reportes para la mejor toma de decisiones de las autoridades del Ministerio del Trabajo.

#### <span id="page-14-0"></span>**1.3 Alcance**

Para la implementación de Inteligencia de Negocios en la plataforma Red Socio Empleo se va a utilizar Pentaho Data Integration para generar los ETL (extracción, transformación y carga de la información), Pentaho BI server – Community Edition para publicar los reportes y Pentaho Report Designer para generar los reportes e indicadores.

Las razones para utilizar esta herramienta son:

- Respetar el decreto ejecutivo Nro. 1014, emitido por la Presidencia de la República del Ecuador (SNAP), el cual indica que todas las instituciones públicas del Ecuador deben hacer uso de software libre como se muestra en el Anexo No. 2.
- La Secretaría de Administración Pública (SNAP) mediante su página web, recomienda el uso de Pentaho como herramienta de BI (SNAP & Presidencia de la República).
- Según el análisis realizado por Gartner, una de las firmas más reconocidas a nivel mundial sobre consultoría e investigación de las tecnologías de la información, mediante un gráfico denominado Cuadrante Mágico, determina la situación de una herramienta tecnológica en el mercado en un tiempo determinado.

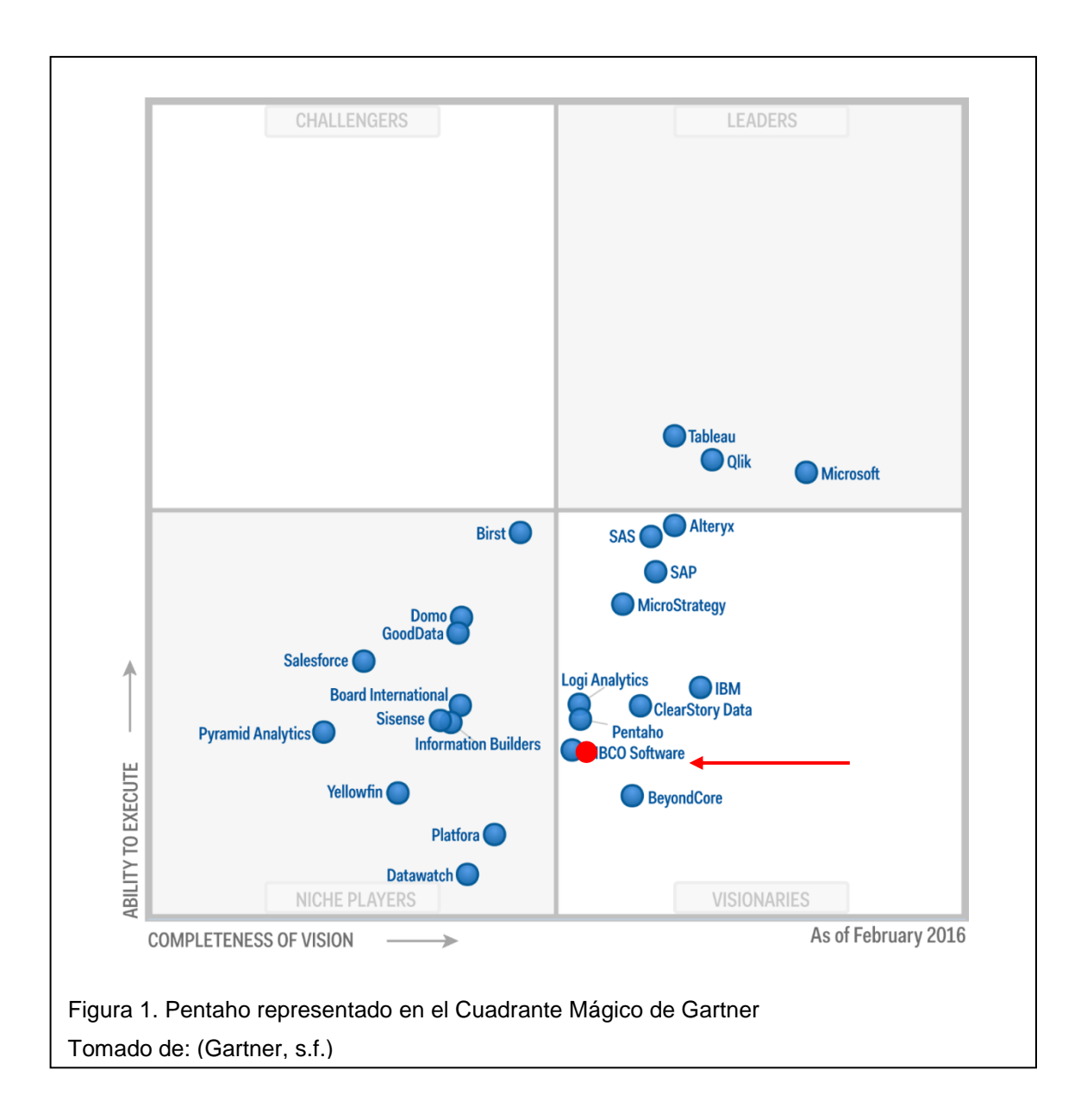

La figura anterior muestra que Pentaho se encuentra en el cuadrante "Visionarios", es decir, son las herramientas que se enfocan hacia dónde va el mercado o tienen una visión muy clara para cambiar las reglas del mismo, pero aún no lo ejecutan bien.

Es muy importante considerar que Gartner realiza el análisis a una gran cantidad de herramientas tecnológicas tanto de Software Privado como libre y muy pocas están consideradas dentro del cuadrante mágico.

<span id="page-16-0"></span>En el presente proyecto es tipo documental descriptivo y basado en una metodología referente que permita establecer las fases a seguir para la ejecución del mismo.

Para implementar un proyecto de Inteligencia de Negocios en la Red Socio Empleo se va a tomar las fases de BI (Bernabeu, 2009) que permite comprender cómo una organización puede crear inteligencia de sus datos y proveer a las diferentes áreas del Ministerio, acceso oportuno y acertado a esta información. A continuación se describirán las fases del proceso de BI:

| <b>FASES</b> | <b>NOMBRE</b>                    | <b>DESCRIPCIÓN</b>                                                                                                    |  |  |
|--------------|----------------------------------|----------------------------------------------------------------------------------------------------|--|--|
| Fase 1       | Dirigir y Planear                | Esta es la fase inicial y se debe recolectar la<br>información específica, necesidades y los<br>requerimientos de las diferentes áreas de la<br>estructura orgánica del Ministerio del Trabajo<br>para analizar y generar los indicadores<br>específicos. |  |  |
| Fase 2       | Recolección de la<br>Información | Posterior al análisis de los requerimientos,<br>se procede a identificar las diferentes<br>fuentes de datos, tanto internas como<br>externas, para extraer la información<br>necesaria y oportuna.                                                        |  |  |
| Fase 3       | Procesamiento de Datos           | En esta fase se realiza la transformación y la<br>carga de los datos a nuevas bases de datos<br>con información específica y estándar para el<br>análisis y posterior generar informe<br>e<br>indicadores.                                                |  |  |
| Fase 4       | Análisis y Producción            | En esta fase se trabaja con los datos que<br>fueron extraídos e integrados, para crear<br>inteligencia y generar conocimiento a través<br>de reportes e indicadores con la ayuda de las<br>herramientas y técnicas que nos brinda la<br>tecnología BI.    |  |  |
| Fase 5       | Difusión                         | Finalmente en esta fase se presentará los<br>reportes e indicadores a los usuarios para que<br>utilicen la información generada para generar<br>conocimiento.                                                                                             |  |  |

<span id="page-16-1"></span>Tabla 1. Fases de la Inteligencia de Negocios

Adapatado de la información que se encuentra en Bernabeu, 2009, p. 7 y (Torres, 2016)

#### <span id="page-17-0"></span>**1.5 Descripción de las Metodologías de Proyectos de BI**

A continuación se describen las metodologías referentes para el desarrollo de un proyecto de titulación.

#### <span id="page-17-1"></span>**1.5.1 Metodología de diseño de Data Warehouse de Kimball**

Metodología creada en 1996 por Ralph Kimball, se caracteriza por la arquitectura **Bottom-Up**, la cual propone que a partir de los datos y de los procesos existentes del negocio, se construya un Data Warehouse para lograr eficiencia en tiempo.

En esta metodología un Data Warehouse Empresarial es la unión de los diferentes datamarts, que se encuentran estructurados de forma común mediante la estructura bus. Esta particularidad permite que la implementación sea flexible y sencilla. Para este sistema, los procesos ETL (Extract, Transform and Load) extraen información de los sistemas operacionales y se procesan en las áreas stage (área de almacenamiento de datos), llenando de forma individual cada uno de los Datamart, pero respetando la estandarización de las dimensiones (Rivadeneira, 2010).

<span id="page-17-2"></span>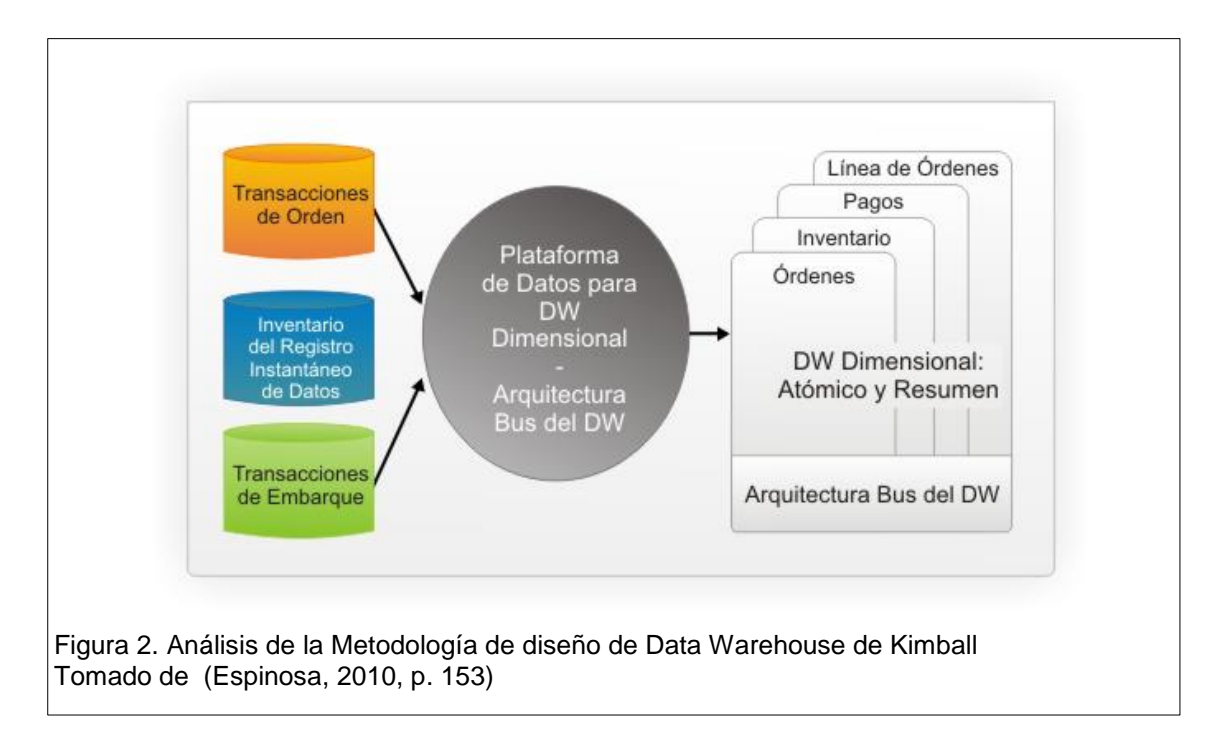

#### <span id="page-18-0"></span>**1.5.2 Metodología diseño de Data Warehouse de Inmon**

Metodología creada por Bill Inmon en 1990, basada en la transferencia de información de los OLTP (Online Transaction Processing) a un lugar centralizado donde los datos pueden ser usados para su análisis.

Está metodología se caracteriza por la facilidad de acceder a información debido a que los datos se encuentran organizados y la integración de todos los sistemas que alimentan una base de datos.

Por otro lado, es muy importante recalcar que al momento de almacenar un dato en la Base de Datos, los permisos de acceso deben ser de "Solo Lectura" con la finalidad de mantener para futuras consultas. En referencia a los cambios de la información debe quedar registrado para que en los futuros informes se refleje las variaciones. (Espinosa, 2010)

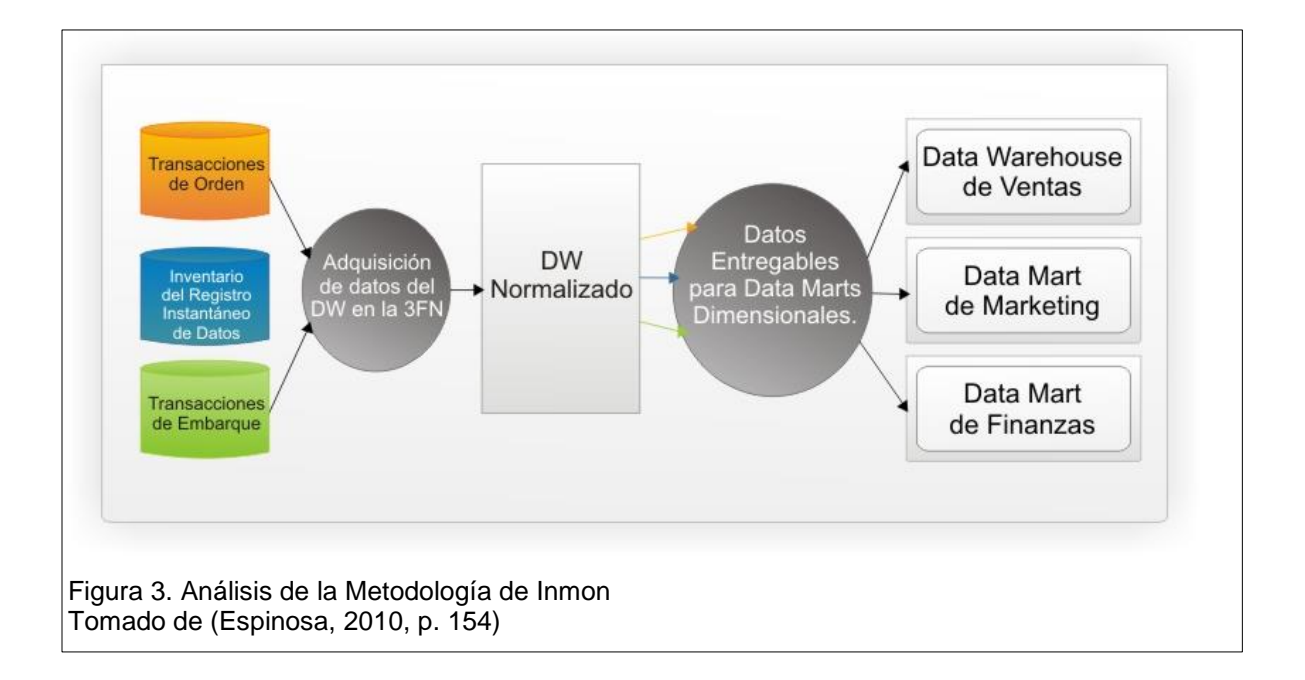

<span id="page-18-1"></span>Esta figura 3 el enfoque de Inmon hace referencia la arquitectura Top-down, que determina que los datos son extraídos por los procesos ETL y se cargan en las áreas de almacenamiento, donde son validados y consolidados en el Data Warehouse. También existen los metadatos que son datos que describen de forma clara y precisa el contenido que se encuentra en el DW. (Espinosa, 2010).

#### <span id="page-19-0"></span>**1.5.3 Metodología del ciclo de vida de BI - Hefesto**

Es el nombre de la metodología propia para la construcción de un Data Warehouse; el objetivo principal de esta metodología es facilitar el trabajo que permite construir un DW desde cero, aportando información para aumentar su rendimiento y pueda ser adaptada en cualquier ciclo de vida del desarrollo. (Bernabeu, 2009)

La metodología Hefesto, Utiliza modelos conceptuales y lógicos, los cuales son sencillos de interpretar y analizar, se basa en los requerimientos de los usuarios, por lo que su estructura es capaz de adaptarse con facilidad y rapidez ante los cambios en el negocio, se caracteriza porque los resultados esperados en cada fase se distinguen fácilmente y sencillos de comprender.

Esta metodología plantea cinco pasos fundamentales para su aplicación;

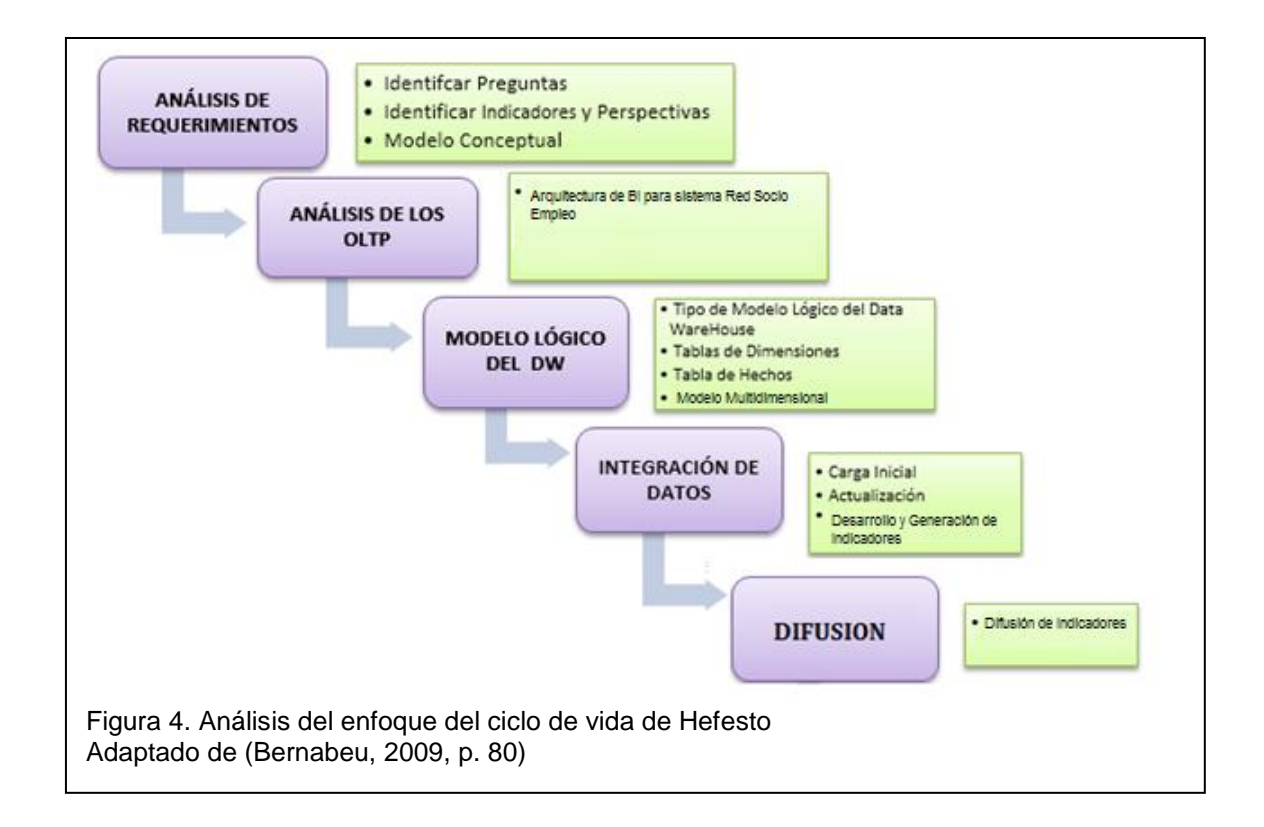

El primer paso inicia con la recolección de las necesidades de información, que es esencial para llevar a cabo las metas y estrategias de la empresa y que facilitará en la toma de decisiones; Los requerimientos de los diferentes usuarios, es el punto de partida de esta metodología.

Es necesario descubrir los indicadores que se utilizarán y las perspectivas de análisis que intervendrán; estos indicadores para que se consideren realmente efectivos debe tener en cuenta valores numéricos; por otro lado las perspectivas se refieren a los objetos mediante los cuales se quiere examinar los indicadores, con la finalidad de responder a las preguntas planteadas. (Torres, 2016)

El segundo paso consiste en verificar los OLTP disponibles que contengan la información necesaria, al igual que las características, para identificar las correspondencias entre el modelo conceptual y las fuentes de datos. El propósito consiste en que los elementos del modelo conceptual estén correspondidos en los OLTP y seleccionar los campos que integran cada perspectiva (nivel de granularidad). En este paso se presenta al usuario el análisis disponible para cada perspectiva. Es clave importante conocer en detalle cada campo con los datos generados en los OLTP.

Una vez construido el modelo lógico, se procederá con la utilización de herramientas ETL, que permitirá la integración de datos en los Data Marts y en el DWH.

#### <span id="page-20-0"></span>**1.5.4 Comparación de Metodologías de Proyectos de BI**

A continuación se realizará un cuadro comparativo entre las metodologías referentes, descritas anteriormente para determinar las diferencias entre la metodología que se utilizará en la implementación de Inteligencia de Negocios en el sistema de Red Socio Empleo del MDT.

| <b>CARATERÍSTICAS</b>                 | <b>INMON</b>                                                         | <b>KIMBALL</b>                                                     | <b>HEFESTO</b>                                                                                                    |
|---------------------------------------|----------------------------------------------------------------------|--------------------------------------------------------------------|----------------------------------------------------------------------------------------------------|
| <b>PUBLICACIÓN</b>                    | 1990                                                                 | 1997                                                               | 2010                                                                                                    |
| <b>ENFOQUE</b>                        | Data Warehouse (DWH)                                                 | Data Mart (DM)                                                     | DWH y DM                                                                                                    |
| <b>ENFOQUE</b><br><b>GENERAL</b>      | Top Down (descendente  <br>- arriba hacia abajo)                     | Bottom Up (ascendente<br>- abajo hacia arriba)                     | Híbrida                                                                                                    |
| <b>DISEÑO</b>                         | Modelo basado en la<br>empresa                                       | Modelo<br>dimensional<br>basado en esquema de<br>estrella          | Modelo<br>local<br>y<br>esquema<br>de<br>estrella                                                                                                    |
| <b>ARQUITECTURA</b>                   | Compuesto de<br>varios<br>niveles<br>y<br>dependientes               | DM   Área de interés y DM                                          | iniciales<br>DM<br>y<br>modelo<br>empresarial<br>de<br>alto nivel                                                                                              |
| <b>INTEGRACIÓN</b><br><b>DE DATOS</b> | Toda la empresa                                                      | individuales de individuales<br>Areas<br>negocio                   | Áreas<br>con<br>enfoque<br>empresarial                                                                                                    |
| <b>PERSPECTIVA</b>                    | Relacional                                                           | Diagrama<br>estrella<br>de<br>(dimensional)                        | Diagrama<br>de<br>estrella y copo de<br>nieve                                                                                                    |
| <b>MANTENIMIENTO</b>                  | Difícil optimizar debido a<br>gran<br>cantidad<br>de<br>la<br>tablas | <b>Difícil</b><br>todas<br>por<br>las l<br>relaciones entre los DM | Fácil, ya que el<br>diseño se basa en<br>cada<br>requerimiento                                                                                                 |
| <b>EFICIENCIA</b>                     | Alto nivel de detalle para<br>la construcción del DWH                | Se construye en base a<br>incrementos de DM                        | Estructurada<br>y<br>escalable,<br>se<br>enfoca<br>en<br>el<br>análisis<br>de<br>requerimientos<br>identificar<br>para<br>indicadores<br>۷<br>fuentes de datos |

<span id="page-21-0"></span>Tabla 2. Diferencias entre las metodologías de Inmon, Kimball y Hefesto

Análisis comparativo de las Metodologías de diseño de Data Warehouse Inmon, Kimbally Hefesto. Tomado de (Torres, 2016, p. 26)

De acuerdo al cuadro comparativo de las características de las metodologías referentes; la metodología de Inmon, se aplica a proyectos a largo plazo, debido al tiempo que se tarda en crear un Data Warehouse centralizado para todo el proceso de negocio de la organización. La metodología de Kimball se caracteriza por la creación de Datamarts a través de un modelo multidimensional tipo estrella y se enfoca en áreas independientes del ciclo del negocio. En cambio la metodología a utilizarse, Hefesto, es apropiada para construir una solución de Inteligencia de negocios para el presente proyecto porque de acuerdo a la estructura de las tablas que pertenecen al sistema Red Socio Empleo, Hefesto permite crear un modelo multidimensional tipo Copo de Nieve y se enfoca en los requerimientos del usuario por lo tanto su estructura permite adaptarse con facilidad y rapidez ante los cambios del negocio.

#### <span id="page-22-0"></span>**1.6 Inteligencia de Negocios**

El objetivo principal de la Inteligencia de Negocios (BI) es generar conocimiento para apoyar de forma sostenible y continua cualquier organización con la finalidad de que se conviertan en entidades competitivas en el mercado. Esta solución consiste en recopilar la información de diferentes fuentes para transformar y realizar un análisis que ayude a los diferentes niveles de la estructura orgánica funcional, a la toma de decisiones.

Según Ramos la Inteligencia de Negocios es:

"Conjunto de estrategias y tecnologías que nos van a ayudar a convertir los datos en información de calidad, y dicha información en conocimiento que nos permita una toma de decisiones más acertadas y nos ayude así a mejorar nuestra competitividad." (Ramos, 2011)

Es importante aclarar, que las soluciones de Inteligencia de negocios pueden ser aplicadas a cualquier tipo de empresas (Grandes, medianas y pequeñas), que deseen apoyo para la toma de decisiones a través del análisis de datos, obteniendo nueva información y generando conocimiento. (Cano, 2007)

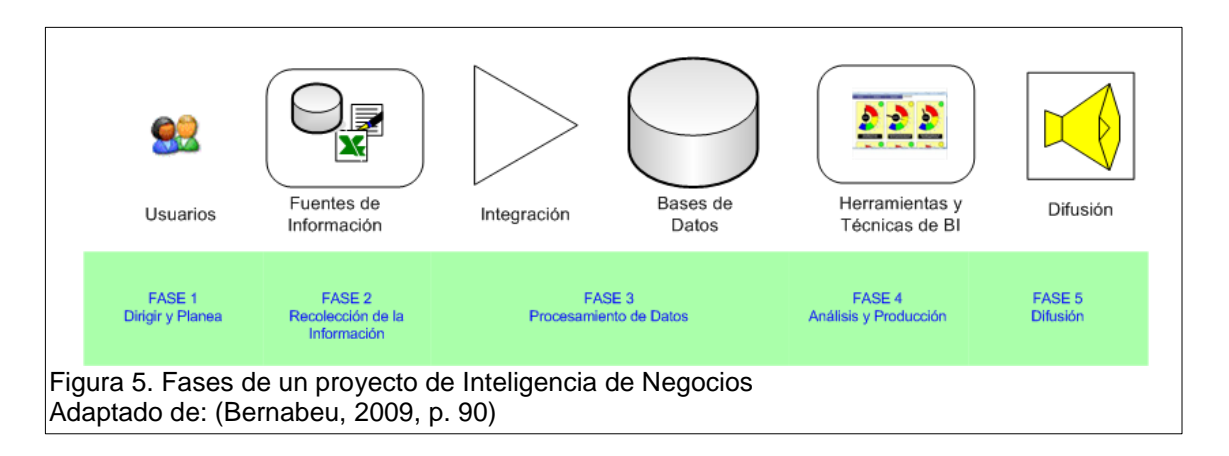

En la siguiente figura 4, se visualiza el proceso de Inteligencia de Negocios:

<span id="page-23-0"></span>Las soluciones de Inteligencia de Negocios reducen al tiempo mínimo para recoger la información relevante de cualquier base en particular, la cual se encontrará integrada en una fuente de fácil acceso.

Los beneficios que se logran al implementar la Inteligencia de Negocios son tangibles, intangibles y estratégicos:

*Beneficios tangibles:* están orientados a las actividades del negocio, por ejemplo: innovación, bajar costos, optimizar recursos, etc.

*Beneficios intangibles:* este beneficio permite crear conocimiento y apoyar en la toma de decisiones a través de la información confiable y oportuna.

*Beneficios estratégicos:* Este beneficio se enfoca en la facilidad que da la solución de BI para cumplir con las estrategias planteadas y generar nuevas. Reduce el tiempo mínimo que se requiere para recoger toda la información relevante de un tema en particular, ya que la misma se encontrará integrada en una fuente única de fácil acceso (Pentaho Corporation, 2005).

#### <span id="page-24-0"></span>**1.6.1 OLTP**

El Procesamiento de Transacciones en Línea que sus siglas en inglés es OLTP, se caracteriza por realizar una gran cantidad de pequeñas transacciones en línea (insert, update delete). La mayor virtud de los sistemas OLTP es generar muy rápido los procesos de consulta manteniendo la integridad de los datos.

El análisis de los OLTP permite conocer las fuentes de datos y como calcular los indicadores. Las fuentes de extracción de datos pueden ser Internas y Externas, una vez determinadas las necesidades y requerimientos de los usuarios se procede a extraer la información que se considere necesaria. (Bouman & Van Dongen, 2009)

#### <span id="page-24-1"></span>**1.6.2 Tipos de Modelamientos**

El Modelo de Datos, en informática tiene por el Planteamiento del Desarrollo de Aplicaciones, y la forma de recopilar y almacenar datos. Además consigue la compatibilidad necesaria para manejar grandes cantidades de información y la manera de cómo se accederá a estos, apoyándose en un lenguaje que permite determinar la estructura de la información, con la finalidad de mejorar la comunicación y la precisión en aplicaciones que usan e intercambian datos (Ramos, 2011).

Para desarrollar un Proyecto de Inteligencia de Negocios, según la estructura lógica de una Base de Datos, es necesario determinar la forma de almacenar, organizar y manipular los datos. Para ello existen los siguientes modelos de datos: esquema Estrella y Copo de Nieve.

#### <span id="page-25-0"></span>**1.6.2.1 Esquema en Estrella**

Es un modelo de datos que tiene una tabla de hechos central con sus respectivas claves, que contiene los datos para el análisis, se encuentra rodeada de las tablas de dimensiones que se han identificado, este esquema se asemeja a una estrella, dándole nombre a este tipo de construcciones.

A continuación se presenta es esquema de Estrella con sus respectivas tablas, identificadores y uniones.

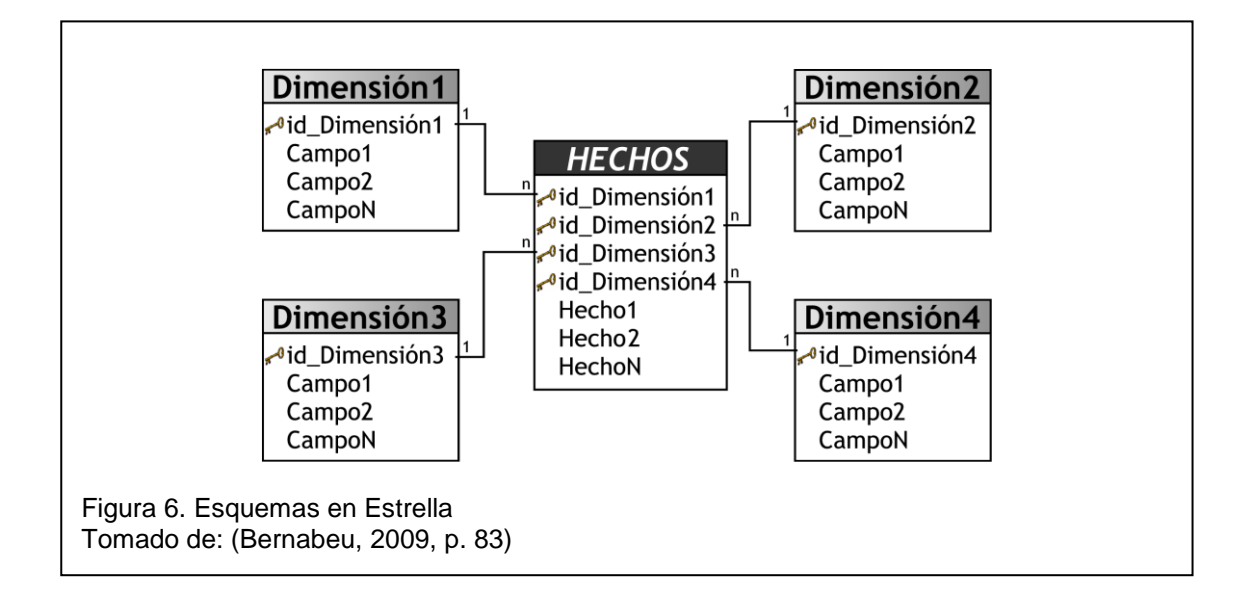

### <span id="page-25-1"></span>**1.6.2.2 Esquema Copo de Nieve**

Este esquema se basa en el Modelo de Estrella, es una estructura algo más compleja y representa una extensión de este modelo, las tablas de dimensiones tienen jerarquías conformadas por más dimensiones, la finalidad es normalizar las tablas y de esta manera reducir el espacio de almacenamiento al eliminar la redundancia de datos.

En la siguiente figura se observa el esquema Copo de Nieve:

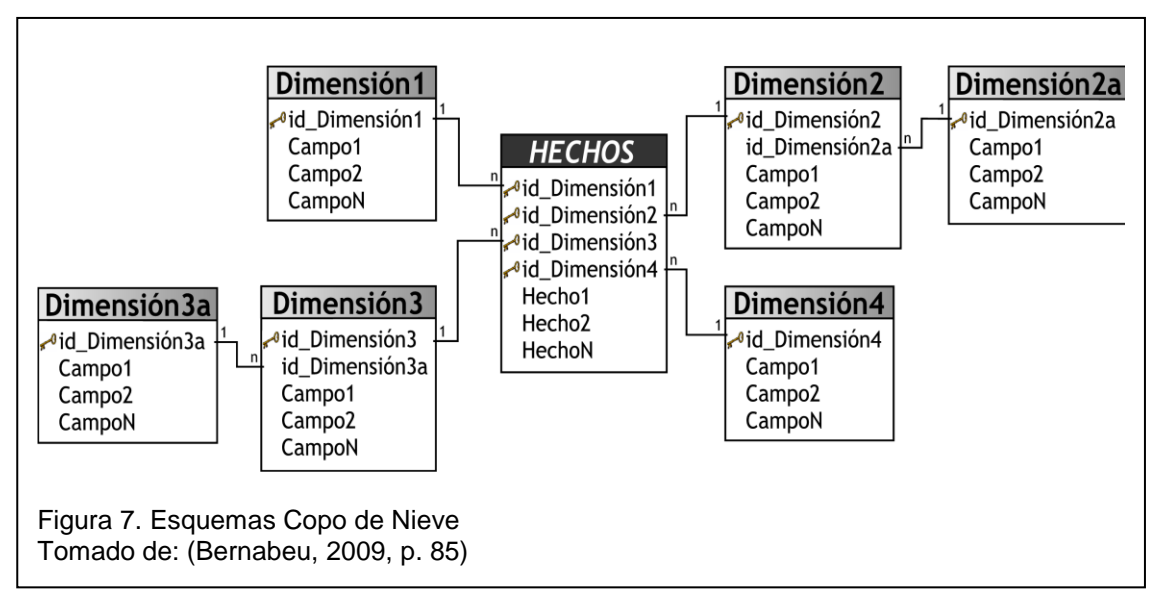

### <span id="page-26-0"></span>**1.6.3 Tabla de Dimensiones**

Una tabla de dimensiones sirve para almacenar datos que a través de atributos o características, es posible agrupar o filtrar la información de forma ordenada.

Estas tablas forman parte del DW que comprende al sistema Red Socio Empleo.

Las tablas de dimensiones se caracterizan por tener un único Identificador (ID), y datos de referencia (columna) que permite agrupar la información de mejor lectura para ser analizada de acuerdo a los indicadores que fueron definidos para el presente proyecto (Ramos, 2011).

### <span id="page-26-1"></span>**1.6.4 Tabla de Hechos**

Es la tabla central de un esquema dimensional y contiene los valores de las medidas de negocio o los indicadores de negocio, la tabla de hechos son datos que se utilizan en un tiempo específico, estos son filtrados, agrupados y explorados mediante condiciones que se define en las tablas de dimensiones; además asiste en el proceso de toma de decisiones.

Las tablas de hechos pueden contener un gran número de filas, a veces millones de registros, lo que constituye la bodega de datos, los mismos que dependen del detalle de los datos y de la vigencia de la información analizada (Bernabeu, 2009).

#### <span id="page-27-0"></span>**1.7 Pentaho**

Es una herramienta Open Source basada en Business Intelligence centrada en procesos y orientada a soluciones; que incluye un motor de presentación que permite diseñar y generar informes dinámicos configurables con base a definiciones XML. Esta herramienta fue desarrollada en Java y MySQL, siendo ideal para la integración con otros sistemas creados en diferentes plataformas.

Existen varios productos Pentaho, entre estos: (Pentaho Corporation, 2005)

**Pentaho Report Designer:** Herramienta especializada en el diseño de reportes.

**Business Analytics Platform:** Plataforma de Inteligencia de Negocios que permite generar reportes de forma que se relacionen diferentes tipos y tamaños de datos. Esta herramienta es interactiva y posee una interfaz amigable.

**Data Integration:** Esta herramienta permite extraer, transformar y cargar (ETL) la información de diferentes fuentes para su análisis y generación de nuevos esquemas.

**Data Mining:** Es un completo conjunto de herramientas que permite realizar la minería de datos minería de datos. Su forma de clasificación, regresión, asociación, y algoritmos de agrupamiento ayudan a entender de mejor forma el negocio y optimizar el rendimiento a futuro a través del análisis predictivo.

**Big Data:** Herramienta que permite convertir grandes cantidades de datos información relevante para toma de decisiones.

# <span id="page-28-0"></span>**2 Desarrollo e implementación de Indicadores de Inteligencia de Negocios para Red Socio Empleo**

El presente trabajo de titulación desarrolla e implementa una solución de Inteligencia de Negocios para el sistema RSE, para esto se requiere un esquema que optimice y facilite el acceso a la información mediante las fases que definen la Inteligencia de Negocios y basadas en la metodología Hefesto.

En referencia a esto, a continuación se presenta el mapeo del proceso entre las fases de desarrollo de proyectos de BI con la metodología del ciclo de vida de Hefesto, adaptado al presente proyecto:

| <b>PROYECTO DE BI</b> |                      | <b>METODOLOGÍA DEL CICLO DE VIDA DE HEFESTO</b> |                 |                           |
|-----------------------|----------------------|-------------------------------------------------|-----------------|---------------------------|
| <b>FASE 1</b>         | Y<br><b>DIRIGIR</b>  |                                                 | Análisis<br>de  | Identificar Preguntas     |
|                       | <b>PLANEAR</b>       |                                                 | requerimiento   | Identificar Indicadores y |
|                       |                      |                                                 | s               | Perspectivas              |
|                       |                      |                                                 |                 | Modelo Conceptual         |
| <b>FASE 2</b>         | <b>RECOLECCION</b>   |                                                 | Análisis de los | Arquitectura de BI para   |
|                       | <b>DE</b>            |                                                 | <b>OLTP</b>     | el sistema Red Socio      |
|                       | <b>INFORMACION</b>   |                                                 |                 | Empleo                    |
|                       |                      |                                                 |                 |                           |
| <b>FASE 3</b>         | <b>PROCESAMIEN</b>   |                                                 | Modelo          | Tipo de Modelo Lógico.    |
|                       | <b>TO DE DATOS</b>   |                                                 | Lógico<br>del   | Tabla de Dimensiones      |
|                       |                      |                                                 | <b>DW</b>       | Tabla de Hechos           |
|                       |                      |                                                 |                 | Modelo Multidimensional   |
| FASE 4                | <b>ANALISIS</b><br>Y |                                                 | Integración de  | Carga Inicial             |
|                       | <b>PRODUCCION</b>    |                                                 | datos           | Actualización.            |
|                       |                      |                                                 |                 | Desarrollo y Generación   |
|                       |                      |                                                 |                 | de Indicadores            |
| <b>FASE 5</b>         | <b>DIFUSION</b>      |                                                 | Difusión        | Difusión de Indicadores.  |
|                       |                      |                                                 |                 |                           |

<span id="page-28-1"></span>Tabla 3. Metodología de Hefesto relacionado a las fases los proyectos de BI

Análisis de las Fases de un Proyecto de BI con la Metodología del ciclo de vida de Hefesto.

#### <span id="page-29-0"></span>**2.1 Fase 1: Dirigir y Planear**

#### <span id="page-29-1"></span>**2.1.1 Análisis de Requerimientos**

De acuerdo a la metodología mapeada, es necesario analizar todos los requerimientos solicitados por los funcionarios o autoridades del MDT con la finalidad de identificar los indicadores y perspectivas para generar un Datamart a partir del Data Warehouse

Para analizar los requerimientos, el ciclo de vida de la metodología de Hefesto sugiere realizar los siguientes pasos:

- Paso 1: Identificador de Preguntas.
- Paso 2: Identificar Indicadores y Perspectivas.
- Paso 3: Modelo Conceptual.

#### <span id="page-29-2"></span>**2.1.1.1 Paso 1: Identificar Preguntas**

Para identificar las preguntas que surgen a los funcionarios del Ministerio del Trabajo que se pueden generar del Sistema Red Socio Empleo debido a la amplia información que posee, el MDT cuenta con una herramienta llamada GLPI (Gestión Libre del Parque Informático), que permite gestionar las incidencias y/o requerimientos de los funcionarios del MDT a las diferentes áreas (Helpdesk, Infraestructura, Desarrollo y Base de Datos) que comprende la Dirección de Tecnologías de la Información y Comunicaciones (TICS). Esta herramienta está en producción a partir del 21 de mayo del 2012.

De acuerdo a las estadísticas generadas por el GLPI, el total de requerimientos registrados hasta abril del año 2016 son los siguientes:

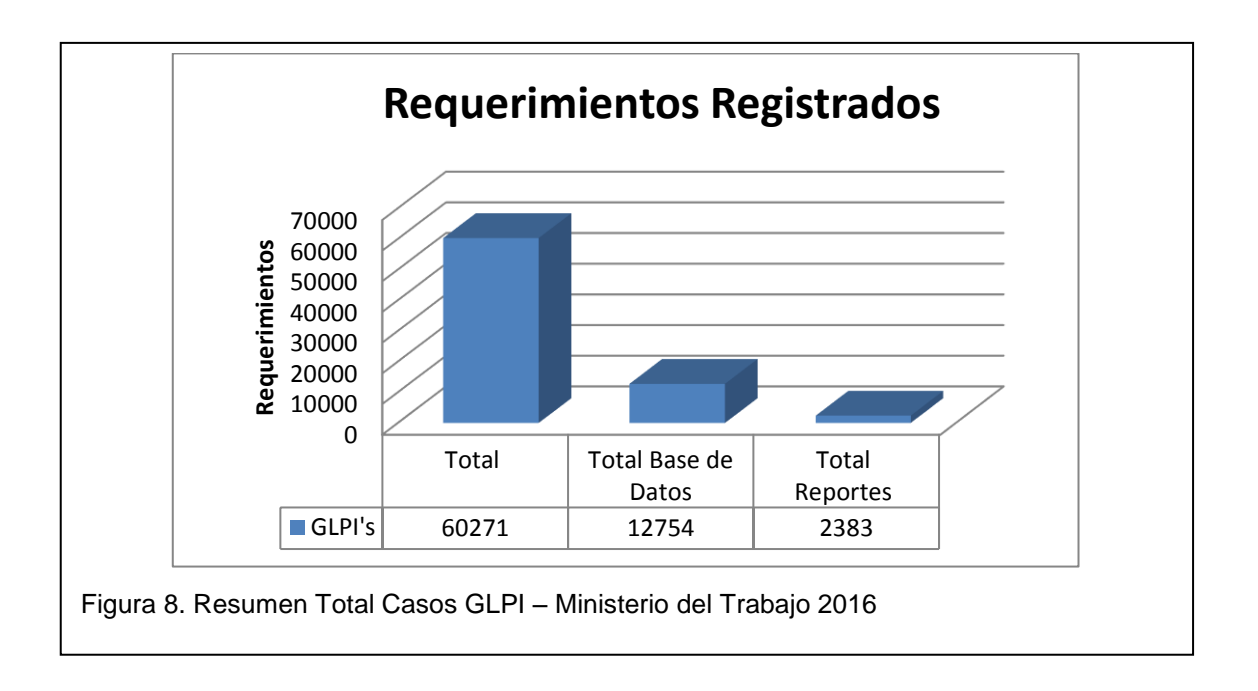

En La figura 8 presenta que las incidencias o requerimientos registrados en el GLPI son de 60271. Al filtrar las incidencias asignadas al área de Base de Datos, muestra que 12754 (21.1% del total aproximadamente) fueron atendidas por el personal de esta área y 2383 corresponden a la generación de reportes o información específica para las autoridades.

### <span id="page-30-0"></span>**2.1.1.2 Paso 2: Identificar Indicadores y Perspectivas.**

Una vez que se ha revisado los requerimientos generados a través del GLPI, se ha realizado un análisis para determinar los reportes o indicadores que con mayor frecuencia han solicitado las autoridades del MDT en reiteradas ocasiones como muestra el Anexo No. 3. La tabla que se muestra a continuación, especifica las variables necesarias para generar el indicador y la periodicidad de actualización:

#### <span id="page-31-0"></span>Tabla 4. Definición de Indicadores

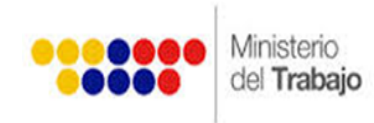

# **DETALLE INDICADORES**

#### **Total indicadores levantados:**  $6\phantom{a}6$

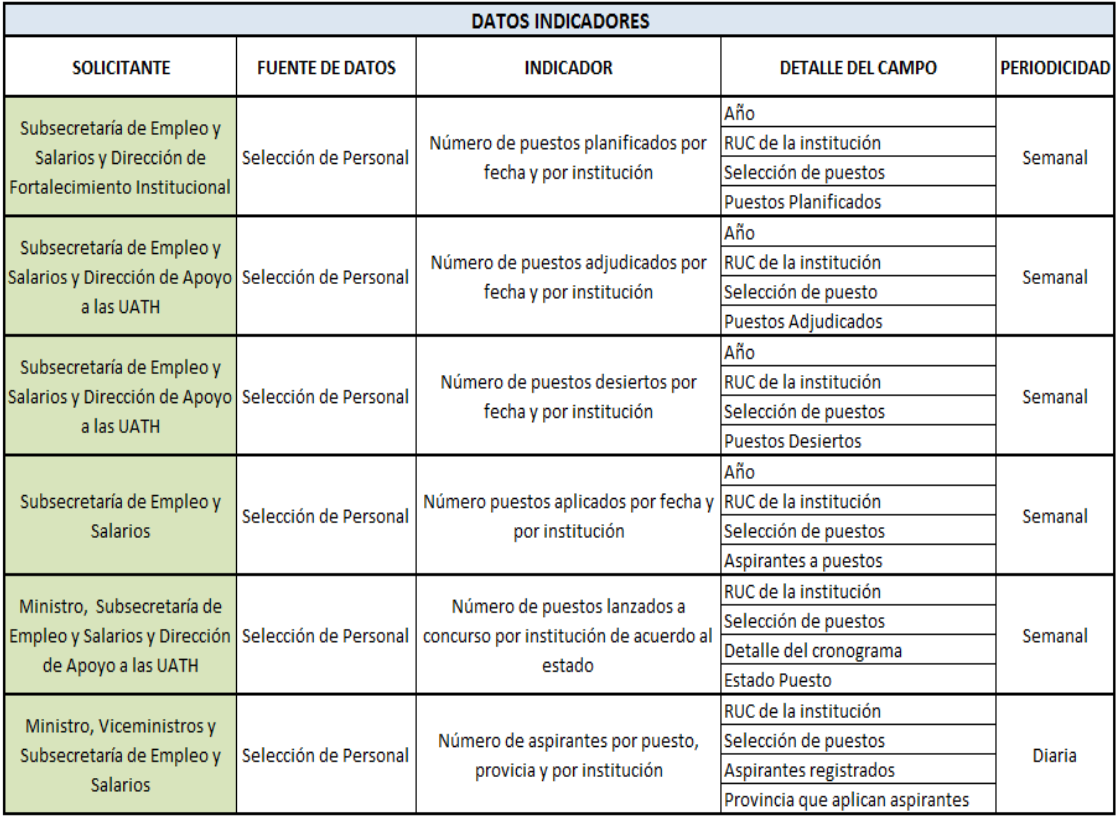

Los 6 indicadores que fueron determinados posterior al análisis, serán obtenidos mediante el proceso de Extracción, transformación y carga de la información de la base de datos a un nuevo Data Warehouse que va ser creado.

El sistema de Gestión de Base de Datos que utiliza el MDT es PostgreSQL, sistema objeto-relacional, distribuido bajo licencia BSD y de código abierto. (PostgreSQL, 1985).

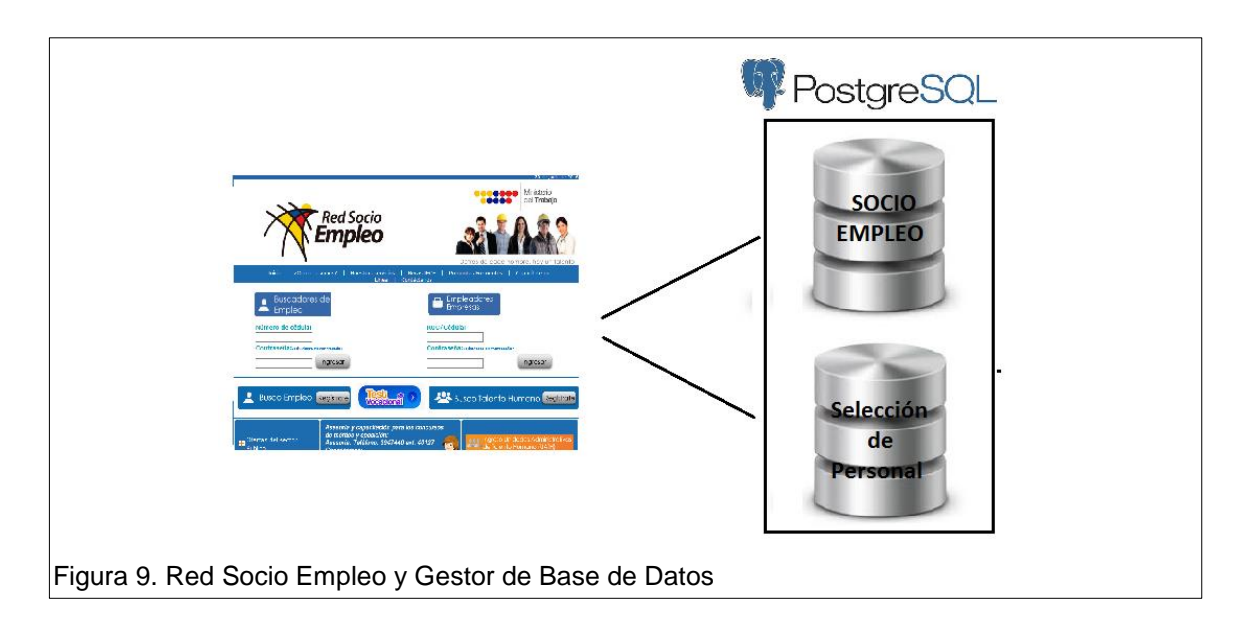

<span id="page-32-1"></span>La información que se maneja en el sistema Red Socio Empleo está almacenada en 2 bases de datos: Socio Empleo y Selección de Personal como muestra la figura 9.

# <span id="page-32-0"></span>**2.1.1.3 Paso 3: Modelo Conceptual**

El siguiente modelo conceptual del proceso de negocios de la Red Socio Empleo, resume el alcance del proyecto a partir de los indicadores obtenidos en la actividad anterior.

<span id="page-32-2"></span>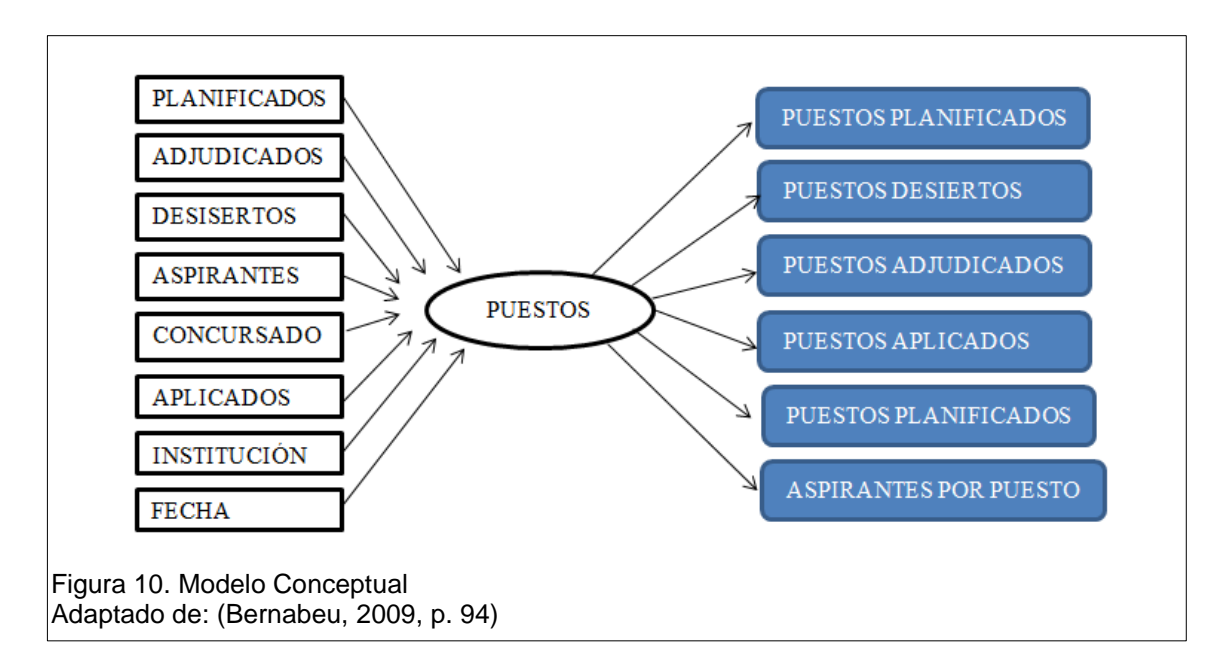

#### <span id="page-33-0"></span>**2.2 Fase 2: Recolección de la Información**

Al ya estar definidos los resultados que se desean obtener, es necesario determinar las fuentes de extracción de datos específicas del sistema RSE para analizar, procesar y presentar los indicadores con las finalidad de brindar respuestas para la toma de decisiones.

#### <span id="page-33-1"></span>**2.2.1 Análisis de los OLTP**

Para este este proyecto solo se necesitará la Base de datos Selección de Personal que es alimentada por el sistema Red Socio Empleo que se encuentra en el servidor de Desarrollo, que es una réplica del servidor de Producción como muestra la tabla No. 5.

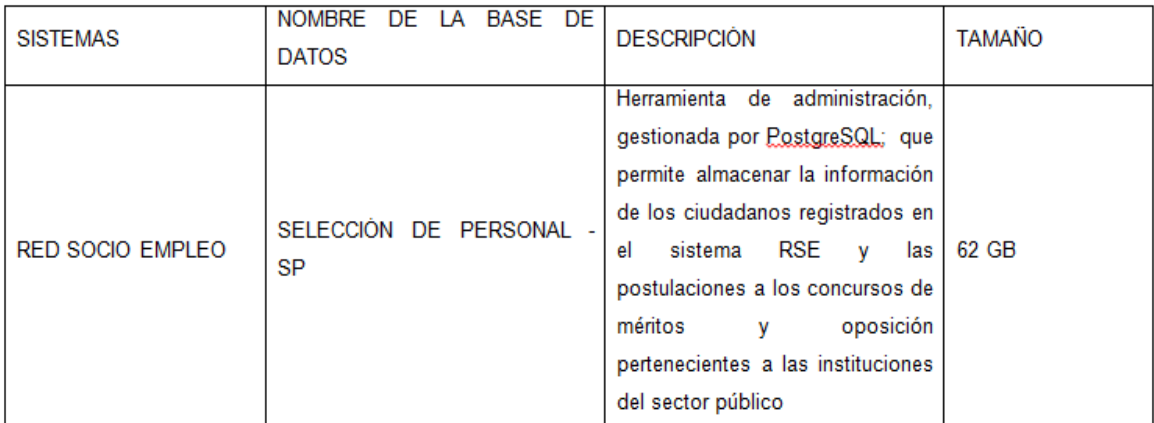

#### <span id="page-33-2"></span>**Tabla 5. Fuentes para extracción de datos para el desarrollo del proyecto**

Para definir los OLTP es necesario realizar el siguiente paso:

Paso 1: Definir la Arquitectura de BI para el Sistema Red Socio Empleo

### <span id="page-34-0"></span>**2.2.1.1 Paso 1: Definir la Arquitectura de BI para Sistema Red Socio Empleo**

La Figura a continuación, se describe la arquitectura para el proceso de implementación de BI en el sistema Red Socio, la cual inicia identificando la Base de datos **Selección\_Personal** gestionada a través PostgreSQL, para luego mediante procesos ETL alimentar un Data Warehouse creado llamado rse\_mdt mediante la herramienta Pentaho Data Integration. Posteriormente se ejecuta el procesamiento de transacciones en línea, OLTP, el cuál mediante consultas se obtiene la información exacta que describe cada indicador utilizando la herramienta Pentaho Report Designer. Esta información es consumida y publicada a través de Pentaho Server BI, para luego ser difundida a los diferentes niveles de la Estructura Orgánica Funcional del Ministerio del Trabajo.

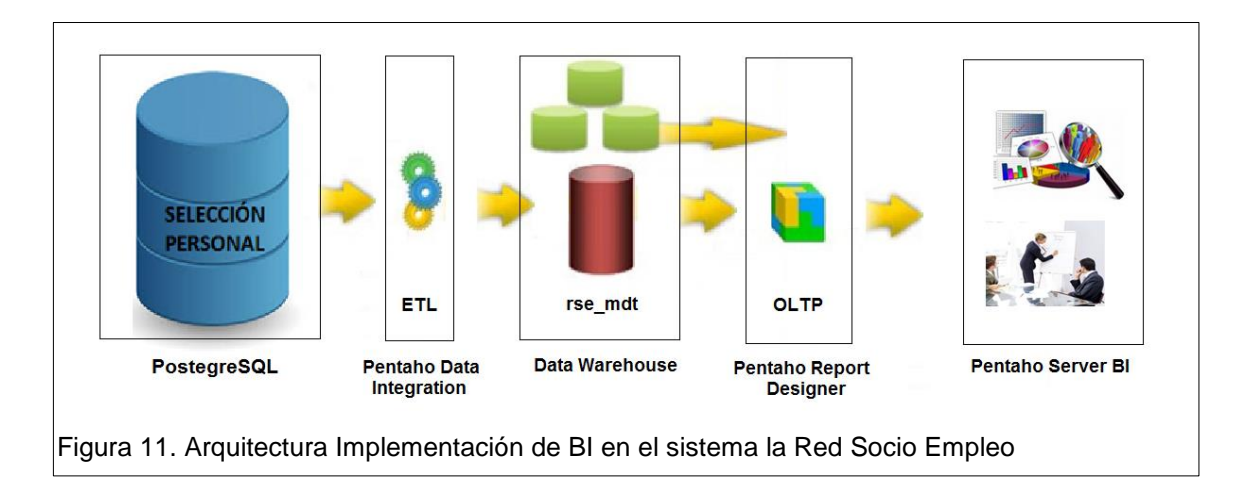

#### <span id="page-34-2"></span><span id="page-34-1"></span>**2.3 Fase 3: Procesamiento de Datos**

En esta fase se realizará el análisis del Data Warehouse para generar el modelo lógico competente para la generación de los indicadores definidos anteriormente. Para ello se generó una nueva base de datos llamada mdt\_rse.

#### <span id="page-35-0"></span>**2.3.1 Modelo lógico del DW**

Para generar el modelo lógico del Data Warehouse, el ciclo de vida de la metodología de Hefesto sugiere realizar los siguientes pasos:

Paso 1: Determinar el Tipo de Modelo Lógico del Data Warehouse.

Paso 2: Determinar las tablas de Dimensiones.

Paso 3: Determinar la Tabla de Hechos.

Paso 4: Generar el Modelo Multidimensional.

#### <span id="page-35-1"></span>**2.3.1.1 Paso 1: Tipo de Modelo Lógico del Data Warehouse**

Con el apoyo de todas las fuentes de datos descritas en la Tabla No. 5, se construye el modelo mediante el cual se obtendrá la información requerida para todos los reportes e indicadores identificados. El Esquema que voy a Utilizar para este proyecto es Copo de Nieve, ya que al analizar los indicadores generados a través del GLPI, se ha determinado que el mejor esquema a utilizar para la implementación de BI en el Sistema Red Socio Empleo es Copo de Nieve, debido a que en la fuente de datos del sistema RSE existen muchas tablas, y por las características del modelo, existe la posibilidad de segregar los datos de las tablas de dimensiones y proveer un esquema que sustente los diferentes requerimientos.

Así mismo, el modelo de Copa de Nieve es flexible para realizar cambios para futuros indicadores que de seguro solicitarán en el Ministerio.

#### <span id="page-35-2"></span>**2.3.1.2 Paso 2: Tabla de Dimensiones**

Las tablas de dimensiones para este proyecto están estructuradas de la siguiente forma:
## **Dimensión: sp\_aspirante**

Clave primaria (PK): aspirante\_id Datos de referencia primarios: Aspirante\_estado Aspirante\_nro\_documento Aspirante\_primer\_nombre

Datos de referencia secundarios:

Fecha\_registro

Usuario\_registro

A continuación un ejemplo de tabla de dimensiones:

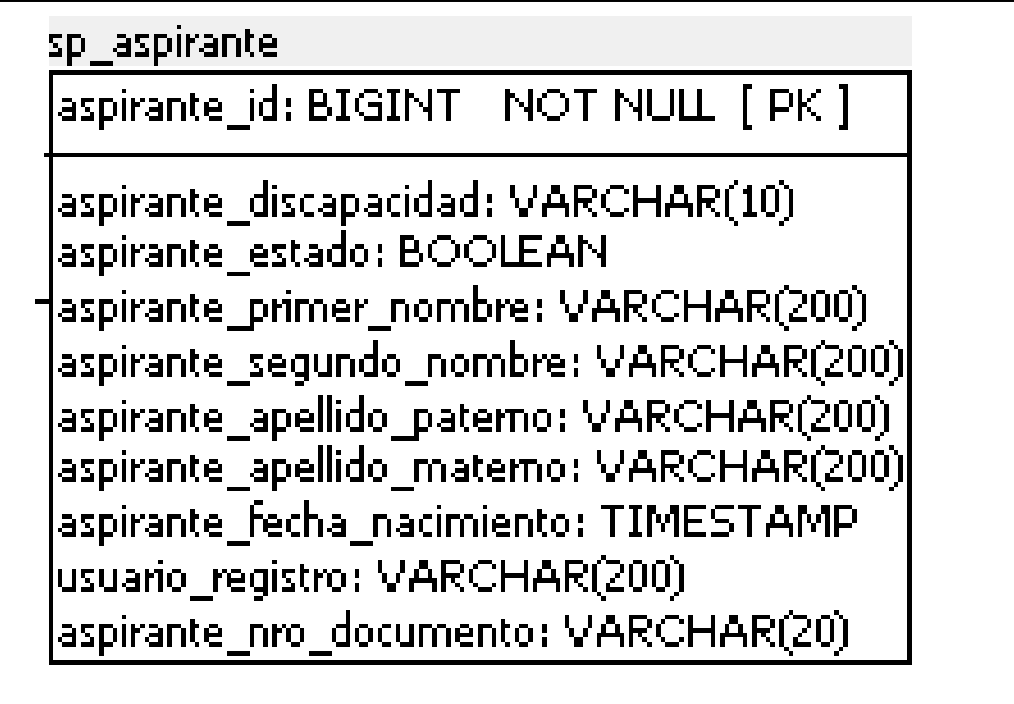

Figura 12. Tabla de Dimensiones

Es importante recalcar que la Tabla de dimensión de Tiempo es indispensable ya que determina la concurrencia de un hecho específico, permitiendo filtrar la información por periodos de tiempo (día, mes, semana, año, etc.) para un análisis más detallado.

Para este proyecto, la dimensión de tiempo es la Tabla **D\_Cronograma\_Puesto**, la cual consta con las características necesarias para la generación de los indicadores respectivos.

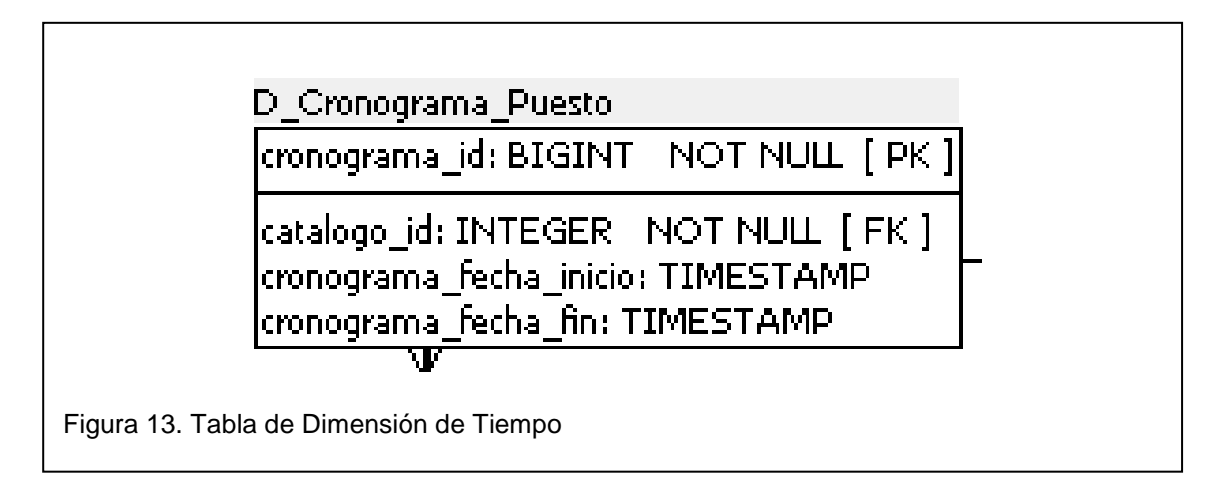

En la figura No. 15 se evidenciará el Modelo lógico Multidimensional con todas las Tablas de dimensiones y la Tabla de Tiempo.

## **2.3.1.3 Paso 3: Tabla de Hechos**

La tabla de hechos contiene una clave primaria de todas las tablas de dimensiones que están relacionan a esta. En la siguiente figura 13 se puede observar la Tabla de hechos llamada **T\_PUESTOS** de con sus indicadores para el sistema Red Socio Empleo.

Cabe mencionar que en la Tabla de Hechos se encuentran las claves foráneas de todas las dimensiones y las mismas son claves primarias de esta tabla

A continuación se presenta la Tabla de Hechos:

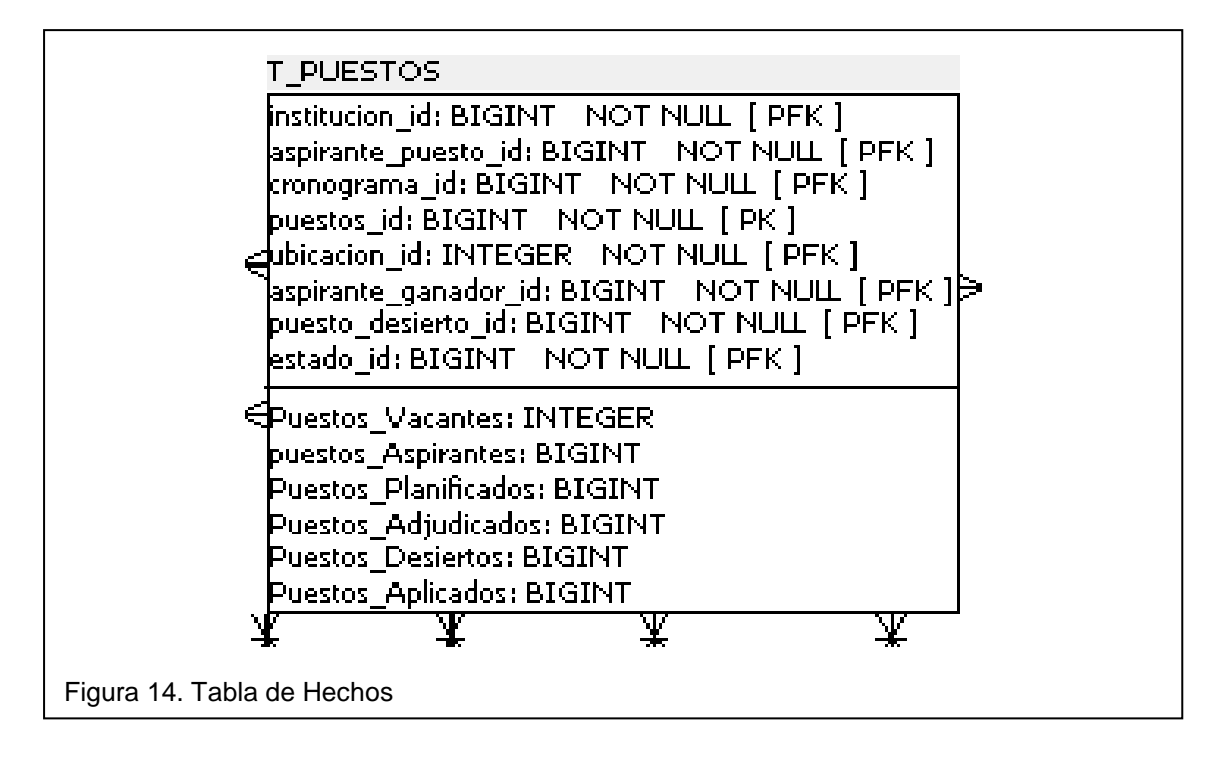

En la figura No. 15 se evidenciará el Modelo lógico Multidimensional con todas las Tablas de dimensiones y la Tabla de Tiempo.

## **2.3.1.4 Paso 4: Modelo Multidimensional**

Posterior a definir el tipo de esquema de datos en conjunto con la tabla de hecho e indicadores, se define el Modelo lógico Multidimensional de Datos aplicado al sistema Red Socio Empleo del Ministerio del Trabajo para la generación de los indicadores.

Se generó las consultas a la base de datos **Selección\_Personal**, de acuerdo a cada indicador, que consiste en realizar un conteo o sumatoria de los puestos planificados, adjudicados, desiertos, aplicados, lanzados a concursos y la suma de aspirantes por puestos respectivamente a cada indicador.

En la figura No. 15 que está a continuación, la tabla central T\_PUESTOS es la Tabla de hechos y las tablas alrededor son las respectivas dimensiones en una estructura copo de nieve.

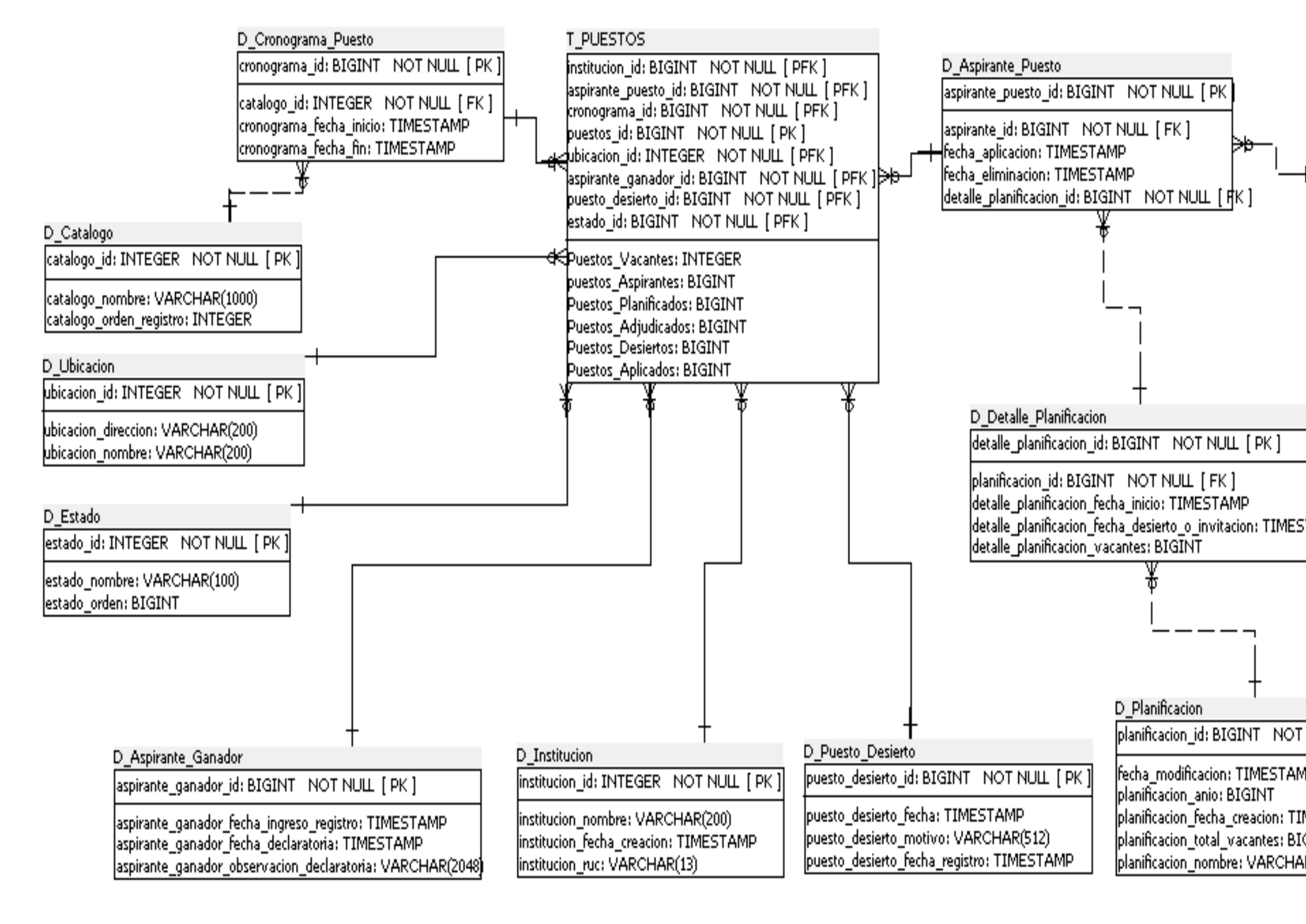

Figura 15. Modelo lógico Multidimensional Red Socio Empleo

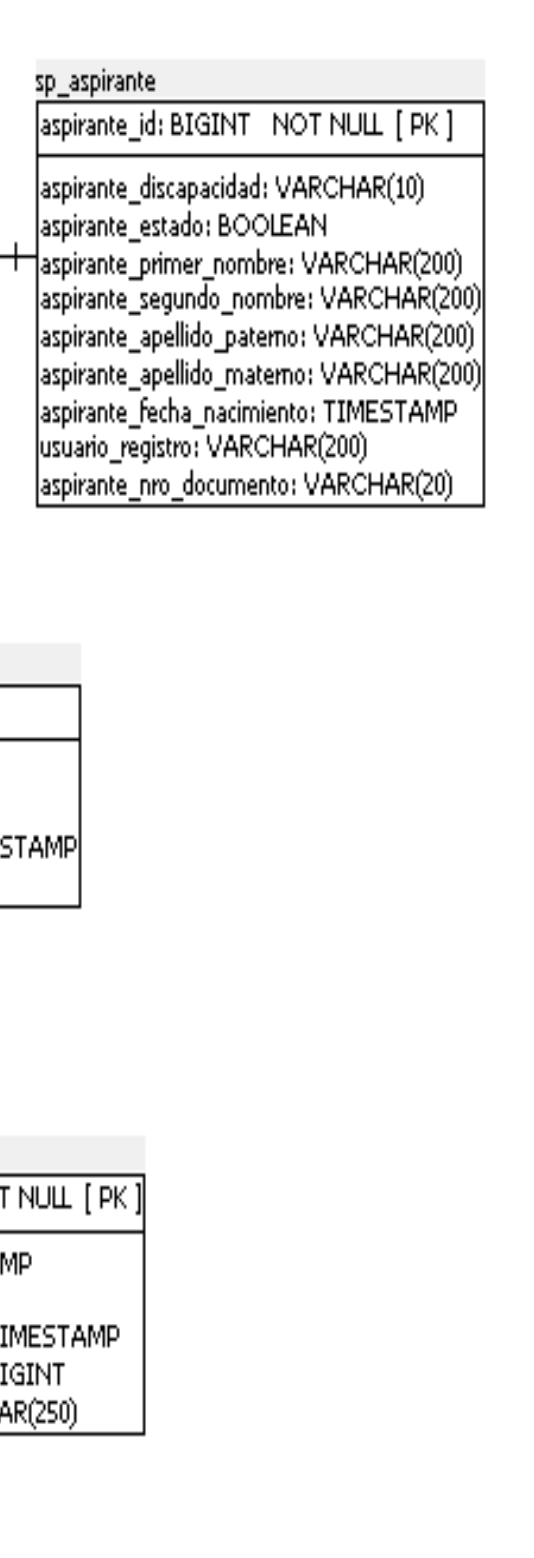

## **2.4 Fase 4: Análisis y Producción**

En esta fase se deberá realizar el proceso de extracción de información de la fuente de datos mediante ETL (proceso de extraer, transformar y cargar). Posterior será consumida por Pentaho para la presentación al usuario final.

## **2.4.1 Integración de Datos**

Para generar integrar mis datos es necesario extraer la información necesaria de la fuente de datos interna establecida en la fase 2. En el Sistema Red Socio Empleo Ministerio del Trabajo, la base de datos seleccion\_personal, contiene la información necesaria para generar los indicadores como indica la figura a continuación.

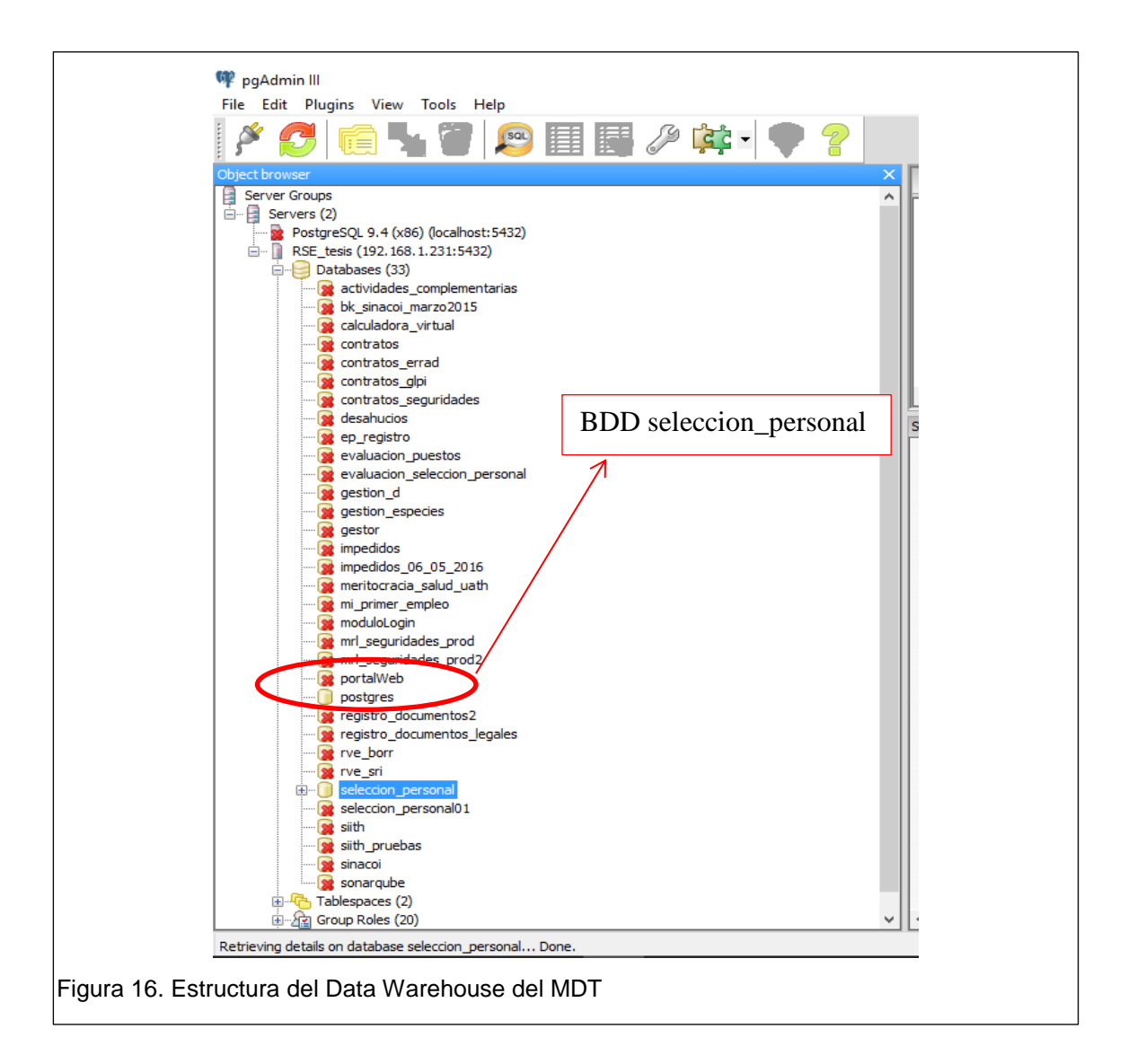

Para la extracción de datos de la fuente de datos es necesario extraer la información, procesarla y presentar la información en un Datamart a crearse para manejar la información de acuerdo al modelo lógico realizado anteriormente.

Para generar el Datamart, el ciclo de vida de la metodología de Hefesto sugiere realizar los siguientes pasos:

Paso 1: Carga inicial de datos. Paso 2: Actualización de datos en el Datamart. Paso 3: Desarrollo y Generación de Indicadores.

## **2.4.1.1 Paso 1: Carga Inicial**

La carga inicial se realizará mediante un proceso ETL (extract, transform and load), el cual permite seleccionar la información que se requiera desde el Data Warehouse o desde las diferentes fuentes de datos y mover hacia un nuevo Datamart.

Para realizar el ETL, se ha seleccionado la herramienta Petaho Data Integration, que a través de seleccionar las tablas de la base de datos origen y mediante sentencias del lenguaje de SQL que se encuentran en los Anexos del 4 al 9, se extrae la información y se almacena en el nuevo destino seleccionado.

La Base de datos de origen es selección\_personal por lo cual todos los procesos de Origen serán denominados de la siguiente forma: **Origen sp\_NombreDeLaTabla**, donde sp hace referencia a la base de datos Selección de Personal y a continuación el nombre de la tabla precedido por el signo "\_". Ejemplo: Origen sp\_cronograma\_puesto.

Para los procesos de destino serán denominados de la siguiente forma: **sp\_nombreDeLaTabla,** donde sp hace referencia a la base de datos Selección de Personal y a continuación el nombre de la tabla precedido por el sigo "\_". Ejemplo: sp\_cronograma\_puesto.

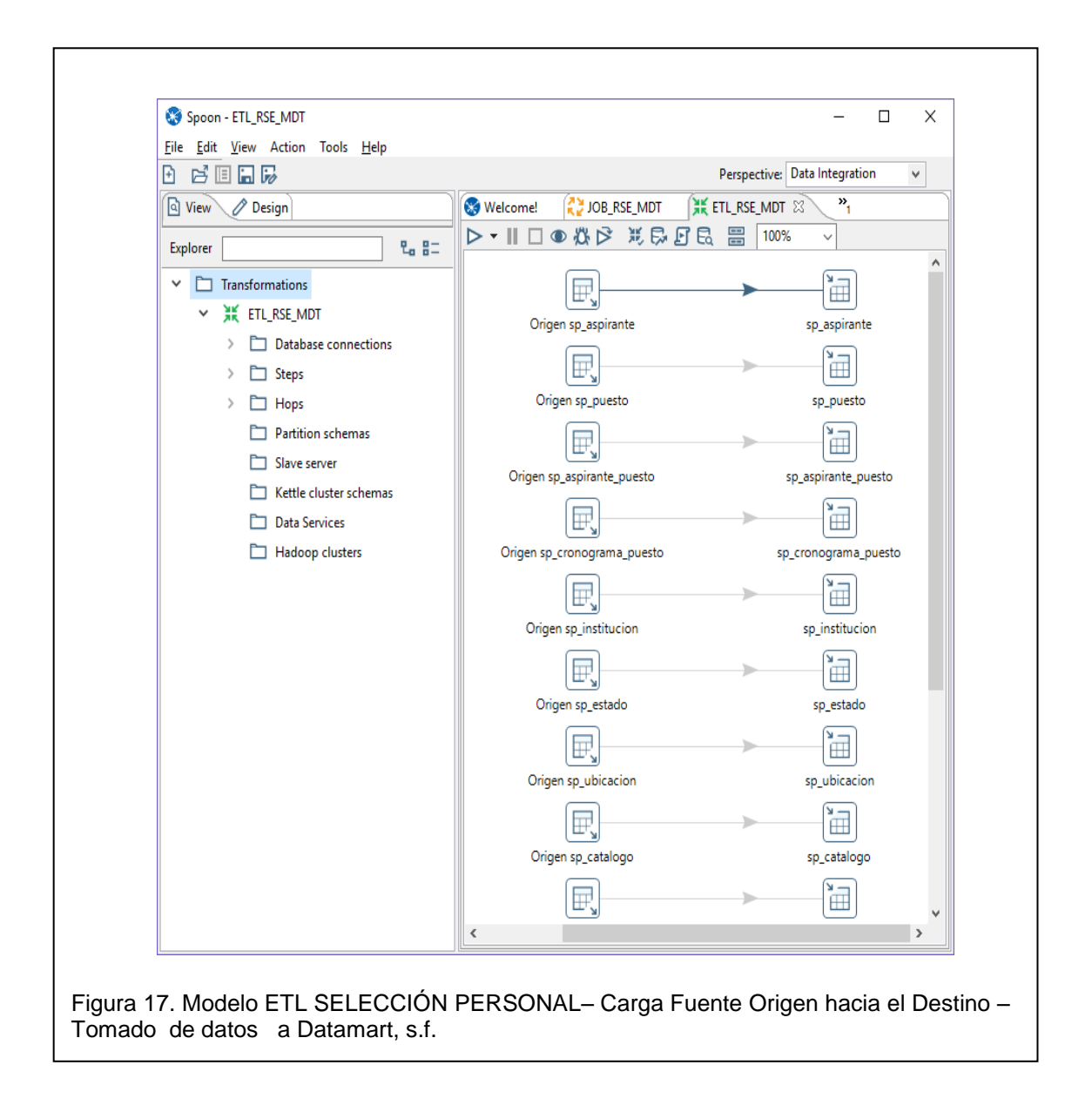

Después de haber realizado el proceso ETL, se verificará como queda constituido el nuevo Datamart con su respectivo esquema como muestra la Figura No. 18, en el cual se va a trabajar para generar mis indicadores establecidos en la primera Fase de Inteligencia de Negocios. A continuación se observa el nuevo Datamart con el nombre **rse\_mdt** construido.

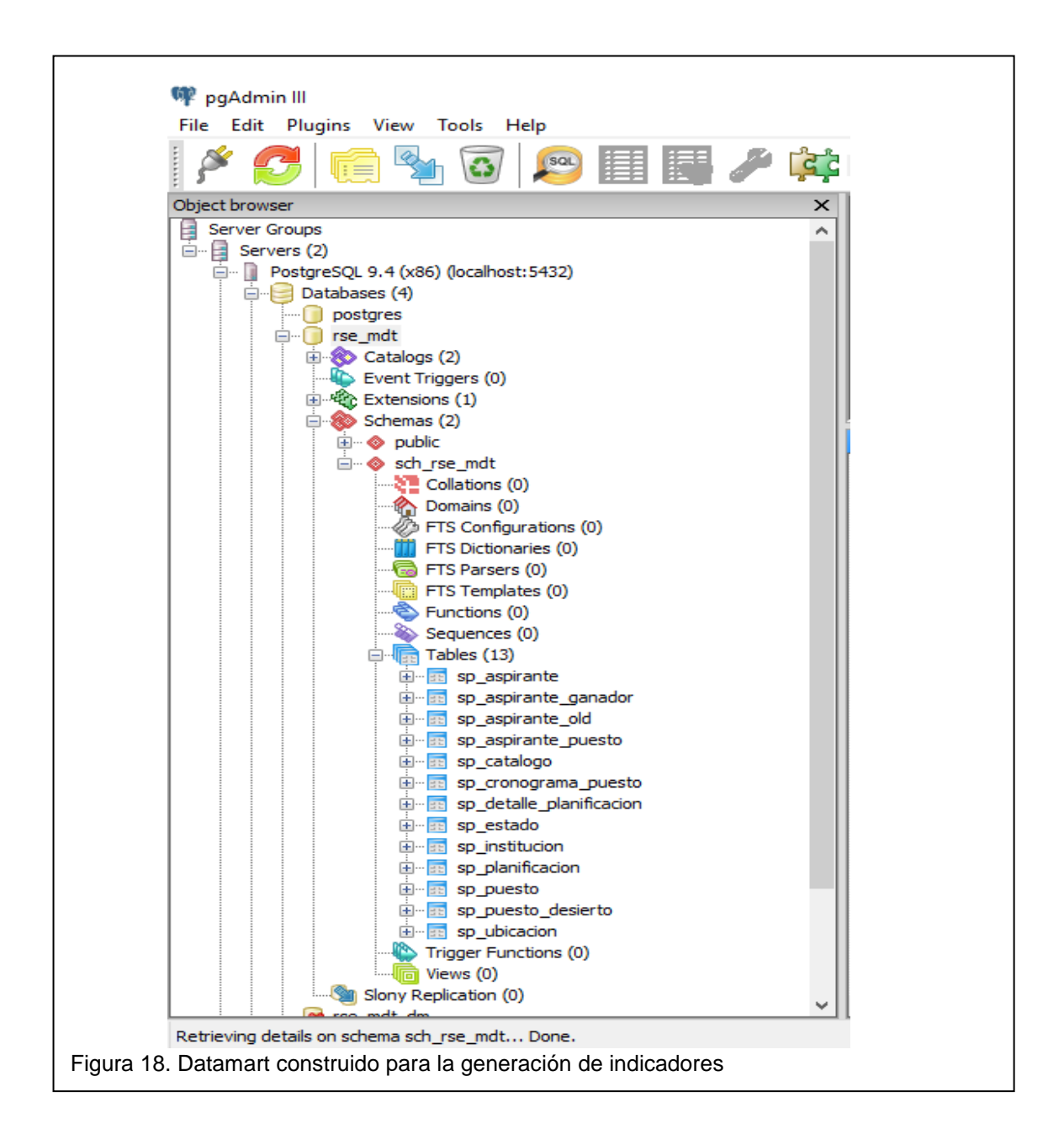

## **2.4.1.2 Paso 2: Actualización de datos en el Datamart**

Para actualizar la información que se encuentra en el Datamart creado es necesario generar un proceso que alimente automáticamente para reducir la carga de trabajo al personal del MDT.

Para ello se ha implementado en el desarrollo de este proyecto un proceso que nos brinda la herramienta de Pentaho Data Integration, que se denomina JOB. Este proceso se encarga de administrar la secuencia de las tareas de

actualización de la Fuente de datos con el Datamart **RSE\_MDT.** La secuencia es definida por el administrador del ETL quien identifica la periodicidad de la actualización de la información (puede ser diaria, semana, mensual, anual, etc.) como muestra la figura No. 19.

La actualización de las bases de datos se realizan de acuerdo a la periodicidad establecida en los indicadores definidos en la Fase 1, Figura 2

La salida de un JOB se presenta mediante un estado de exitoso o fallido que es enviado a un correo electrónico definido de la persona que administre el proceso de ETL.

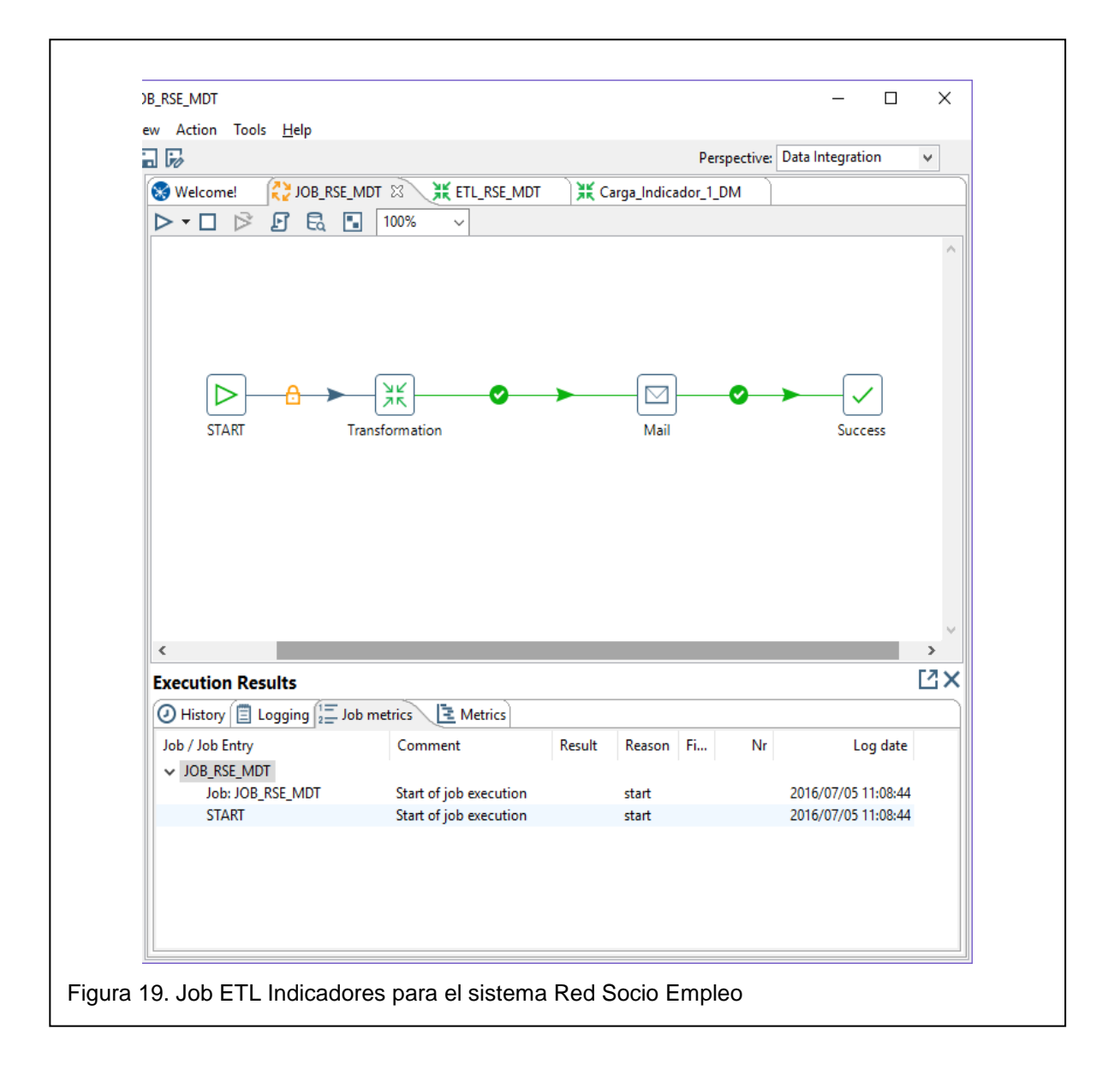

## **2.4.1.3 Paso 3: Desarrollo y Generación de Indicadores**

Para la generación de indicadores se ha seleccionado Pentaho Report Designer, como se dijo anteriormente, es una herramienta que permite realizar el diseño de los reportes para consumo del usuario final.

En la figura No. 20 se muestra la herramienta de diseño con las diferentes áreas que contiene el reporte para una mejor visualización del usuario final de las funcionalidades de esta herramienta:

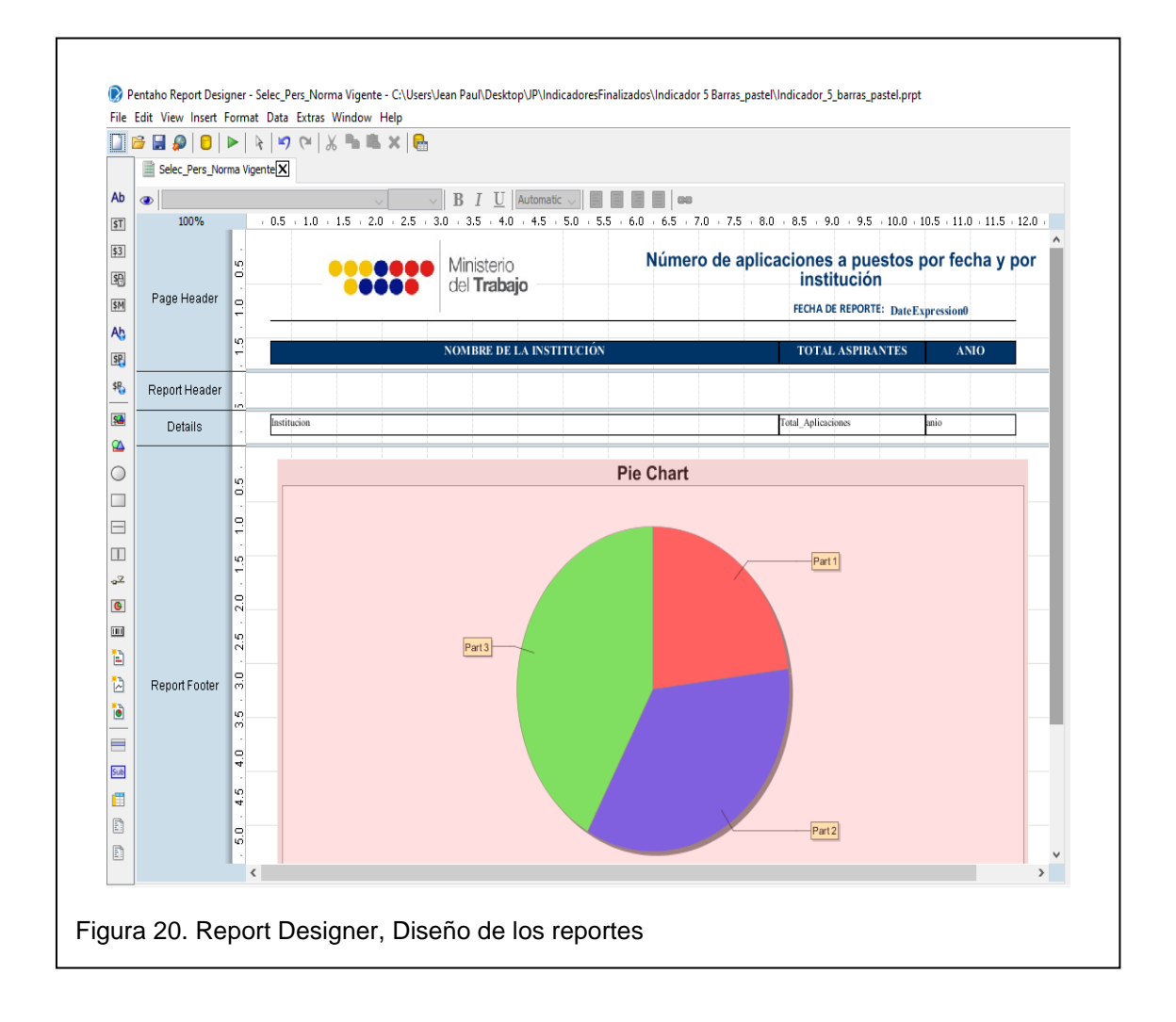

Para realizar la conexión al Datamart creado, existe un panel donde se conecta al Gestionador de Base de Datos, PostgreSQL, y se configura los parámetros para una mejor presentación al usuario final.

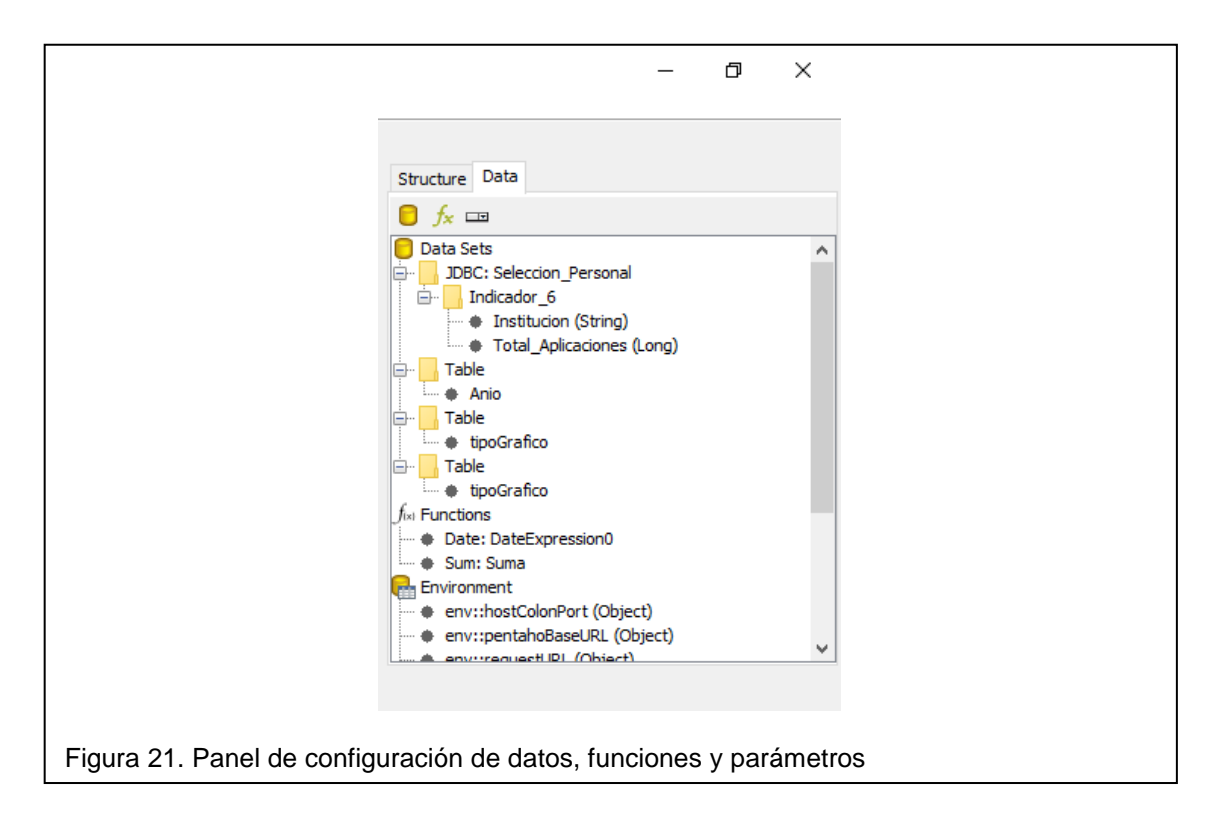

## **2.5 Fase 5: Difusión**

En esta fase se presentarán los indicadores y para ello se ha realizado un portal que permite conocer acerca de la Red Socio Empleo y del Ministerio del Trabajo y permite seleccionar el indicador que se desee visualizar.

Con respecto a la implementación de Inteligencia de Negocios en el Sistema Red Socio Empleo utilizando Pentaho, se generó un Portal de forma local para que pueda consumir los recursos que fueron publicados en el servidor de Pentaho BI. El Datamart creado (rse\_mdt) para realizar las consultas de los datos que permiten generar los indicadores, se encuentra en el Servidor de desarrollo. Por lo pronto el portal que está diseñado para acceder a los indicadores, se encuentra publicado de manera interna, para uso del personal de Tecnologías de la Información y Comunicaciones del Ministerio del Trabajo. Posteriormente

se brindará el acceso a los diferentes niveles de la estructura orgánica funcional del Ministerio del Trabajo.

Como evidencia de la implementación de Inteligencia de Negocios en el sistema Red Socio Empleo utilizando Pentaho Reporting, adjunto carta de Aceptación por parte del Director de la dirección de TIC´s en el Anexo No. 10.

## **2.5.1 Difusión de Indicadores**

Posterior a la creación de los indicadores, es necesario publicarlos en el servidor de Pentaho para que los diferentes niveles de la Estructura Orgánica

Funcional del Ministerio, puedan acceder a través de un Usuario y Contraseña, y puedan consumir la información. En la figura No. 22, se muestra el detalle de los indicadores publicados para poder ser consultarlos por el personal del Ministerio.

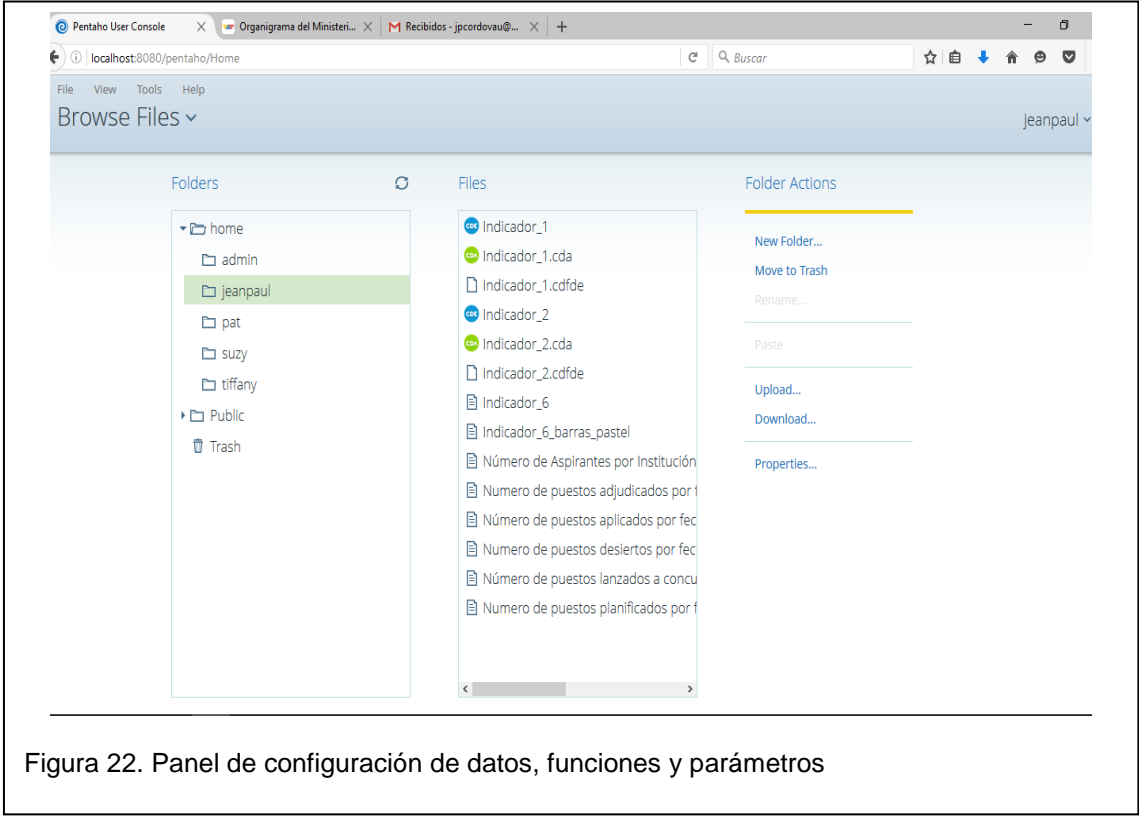

El portal para la presentación de los indicadores se muestra en la figura No. 23 y figura No. 24:

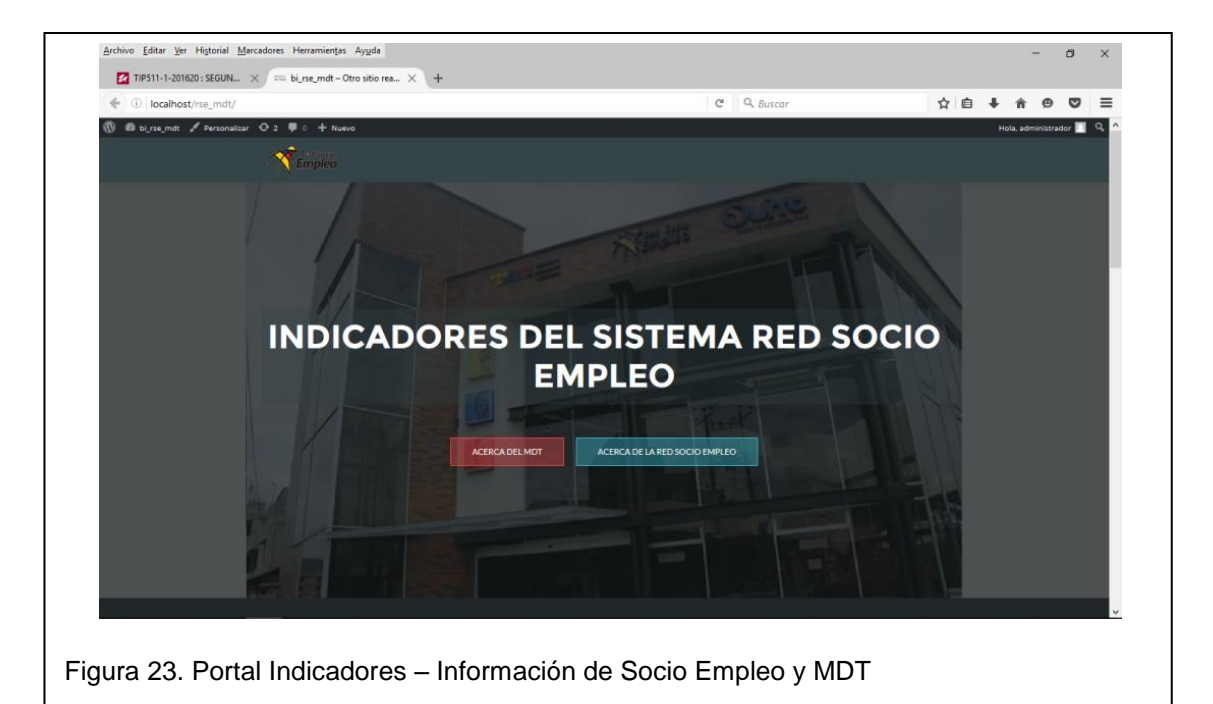

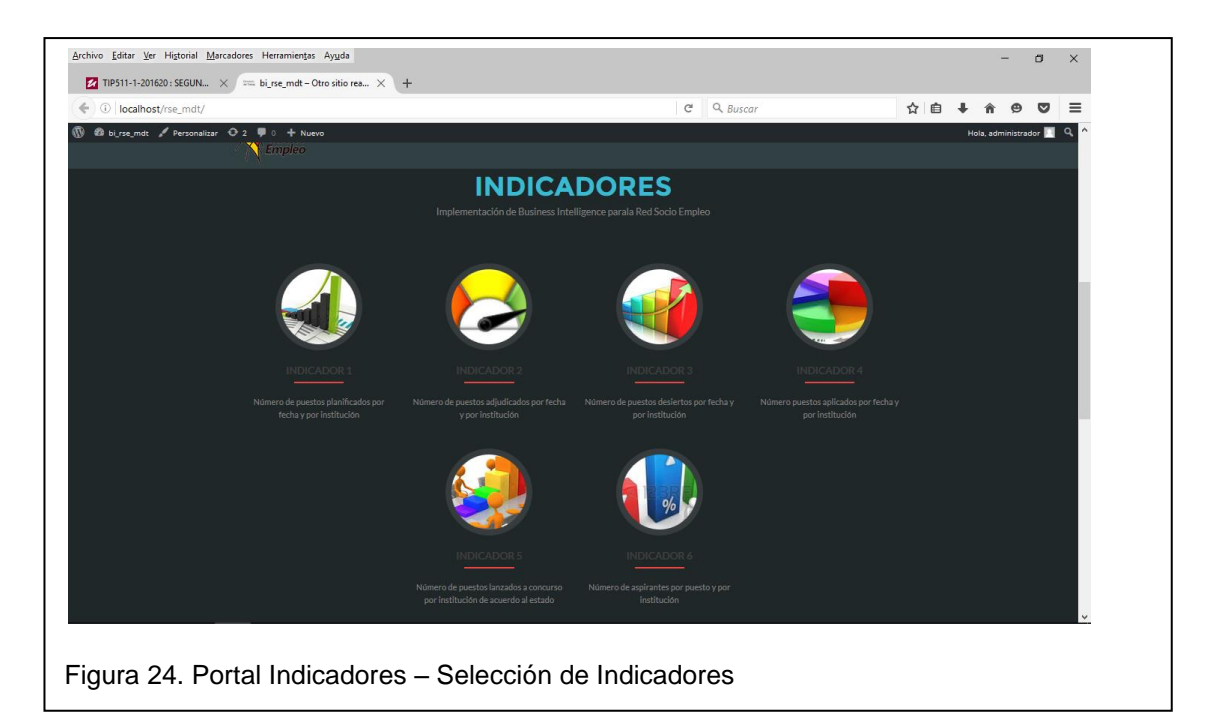

A continuación se presenta las Indicadores publicados en el servidor Pentaho BI.

Indicador 1: Número de puestos planificados por fecha y por institución – Figura No 25. y No. 26.

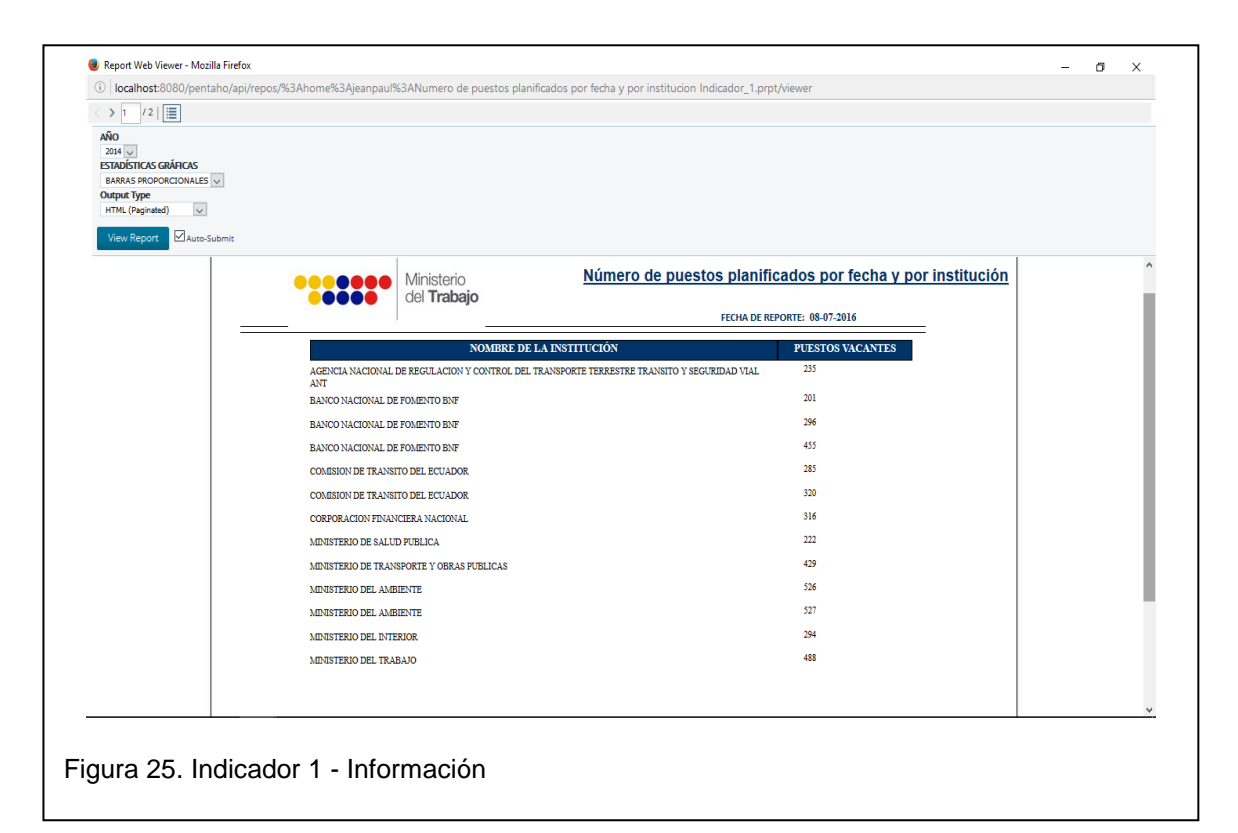

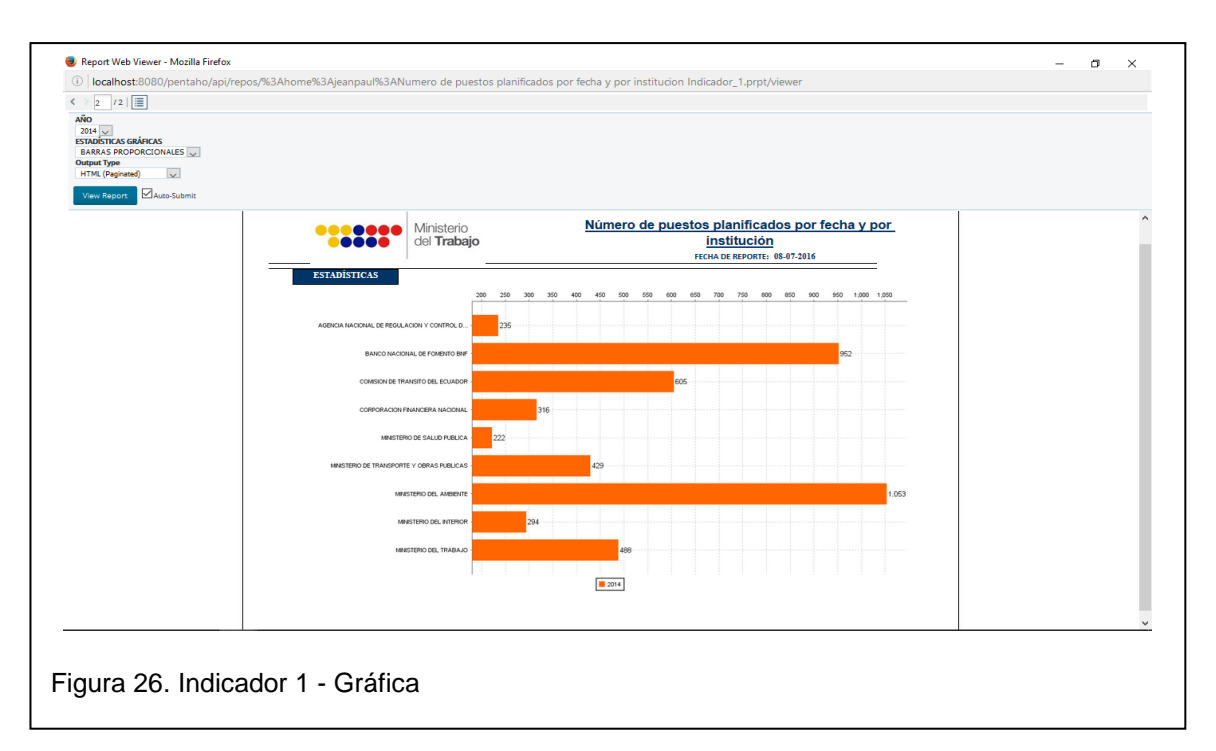

Indicador 2: Número de puestos adjudicados por fecha y por institución – Figura No 27. y No. 28.

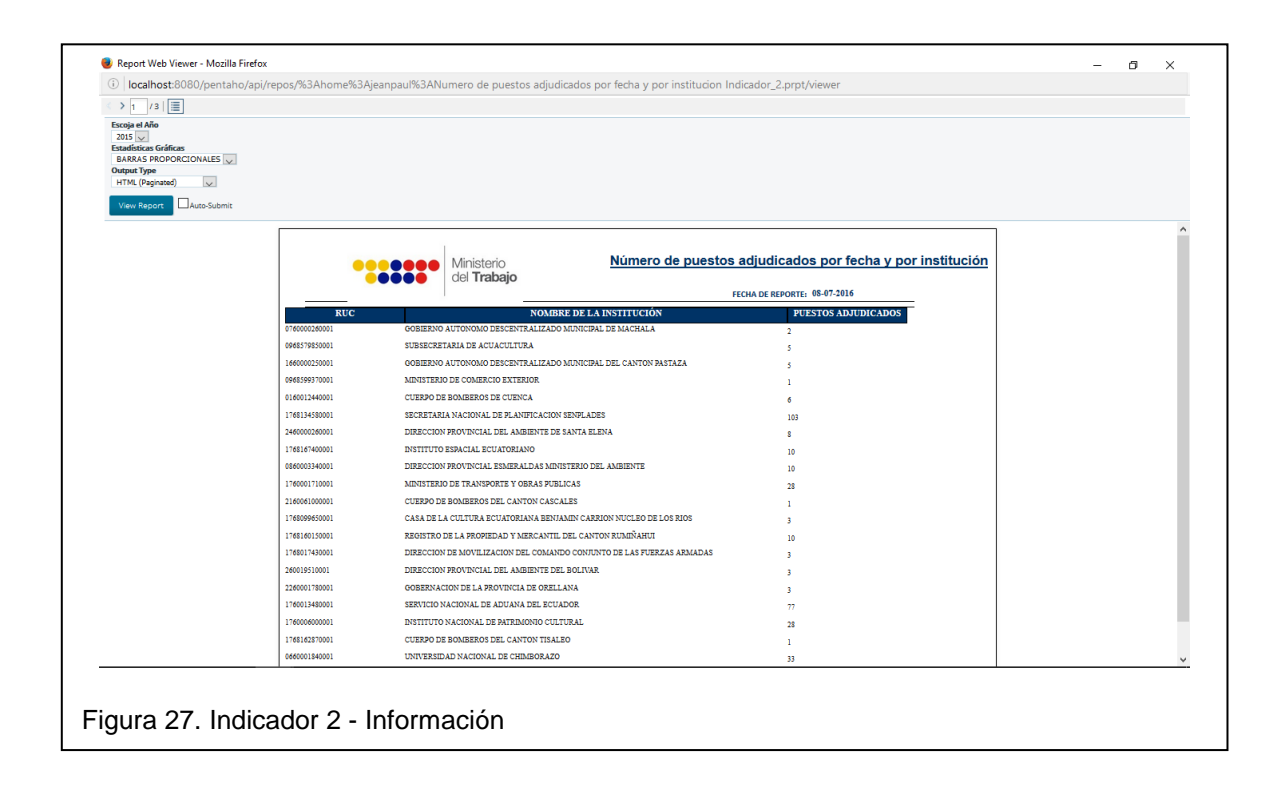

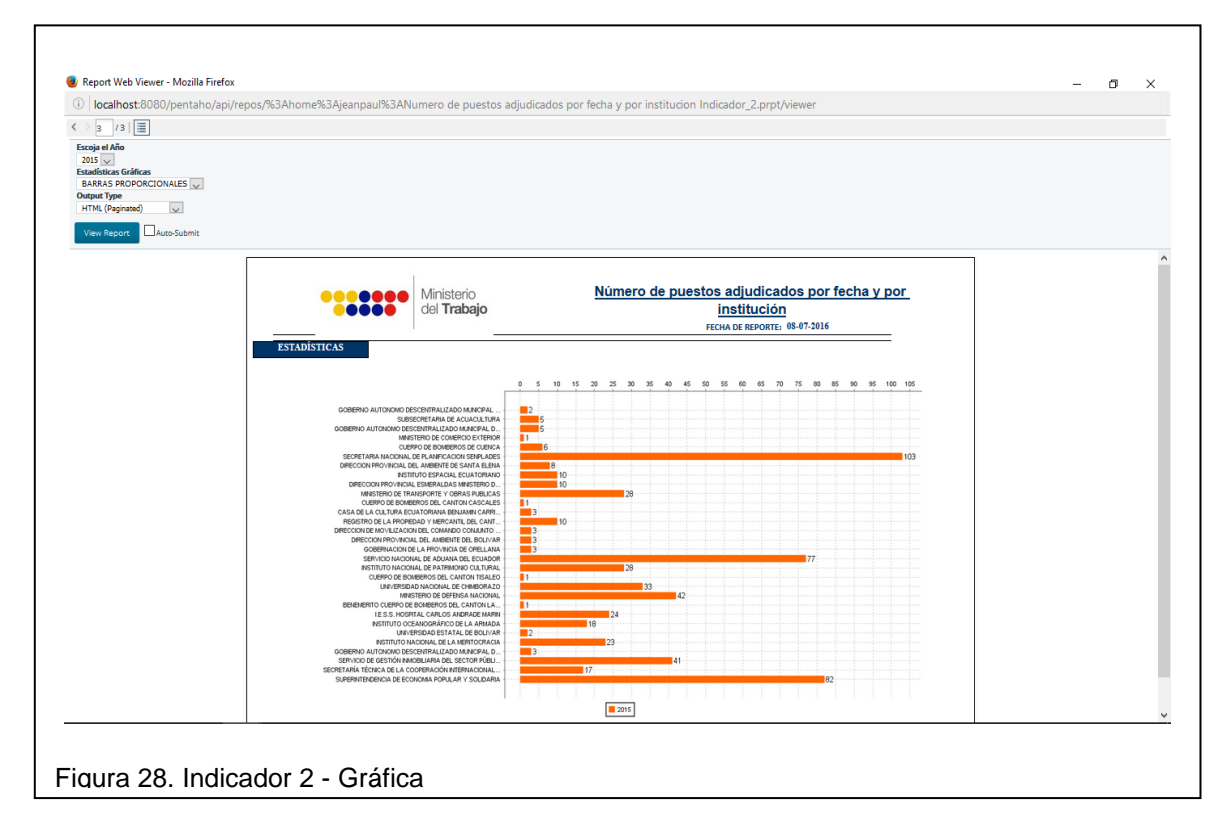

Indicador 3: Número de puestos desiertos por fecha y por institución– Figura No 29. y No. 30.

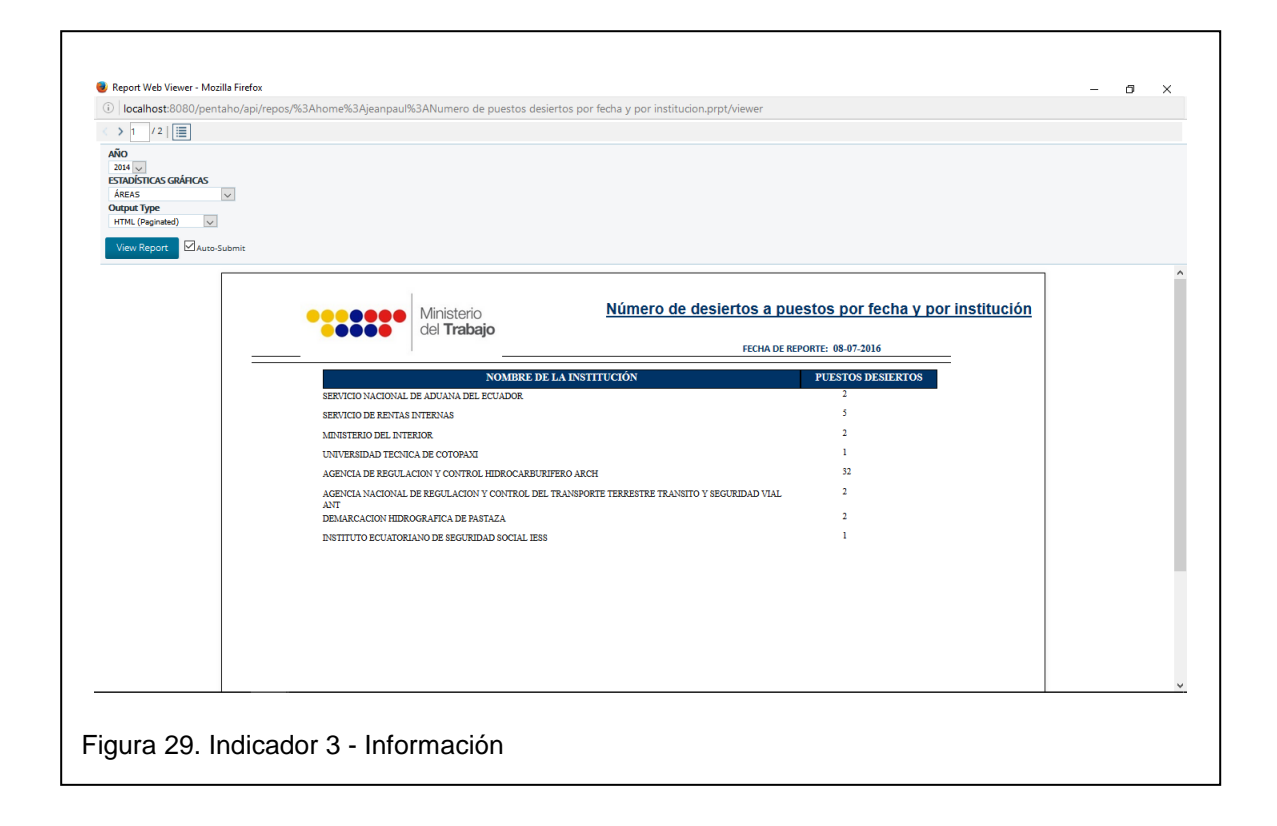

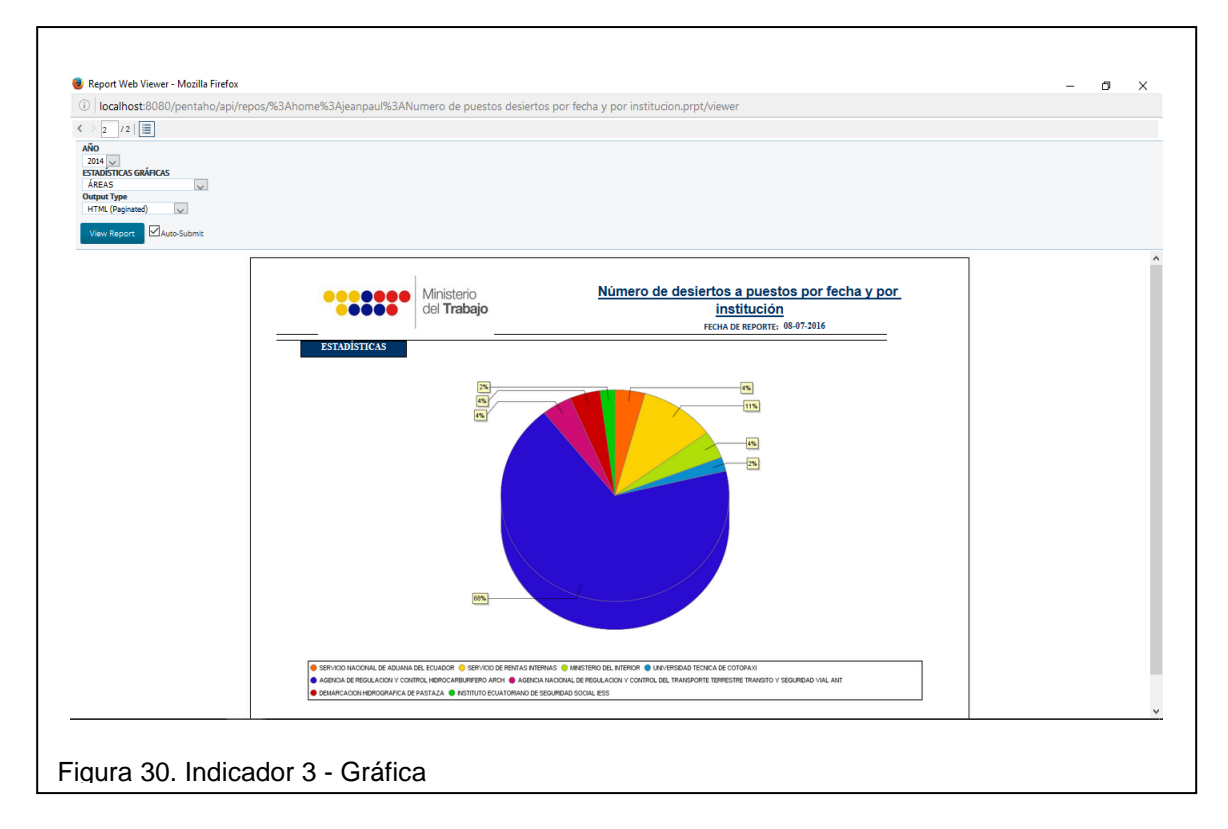

Indicador 4: Número puestos aplicados por fecha y por institución – Figura No 31. y No. 32.

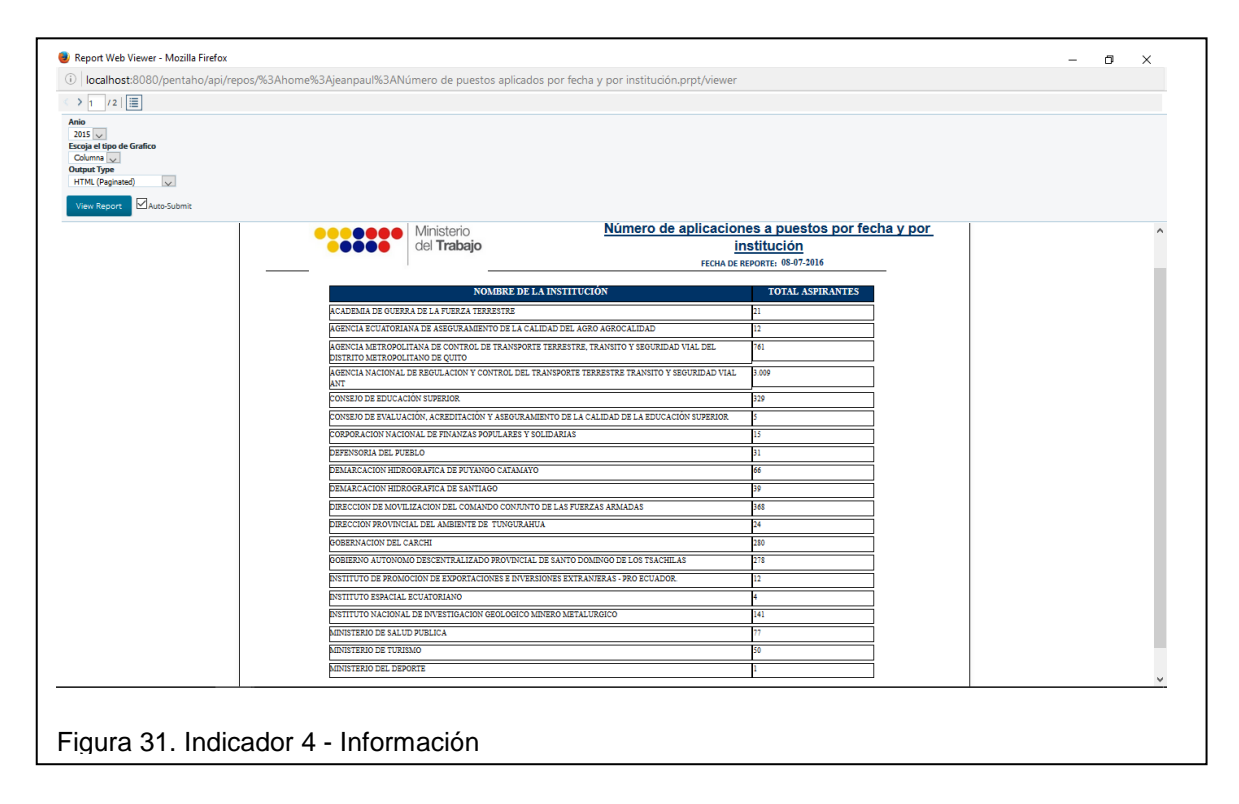

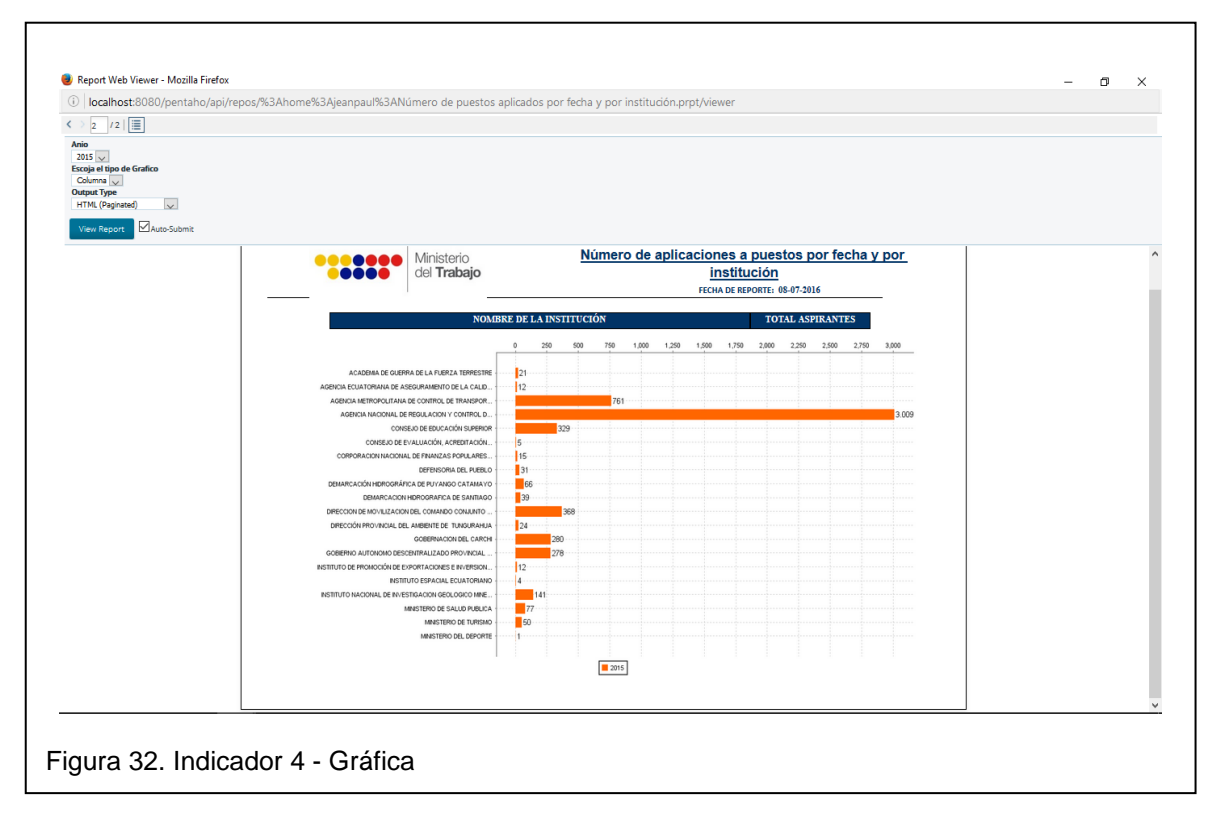

Indicador 5: Número de puestos lanzados a concurso por institución de acuerdo al estado – Figura No 33. y No. 34.

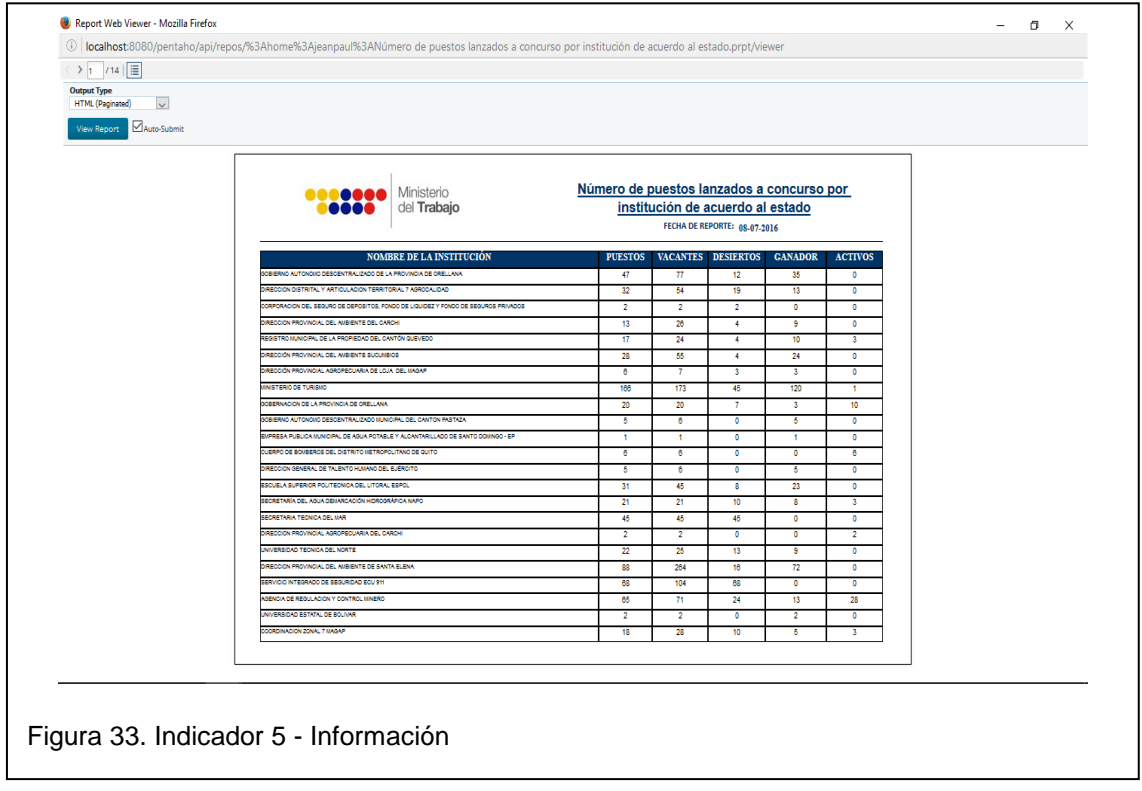

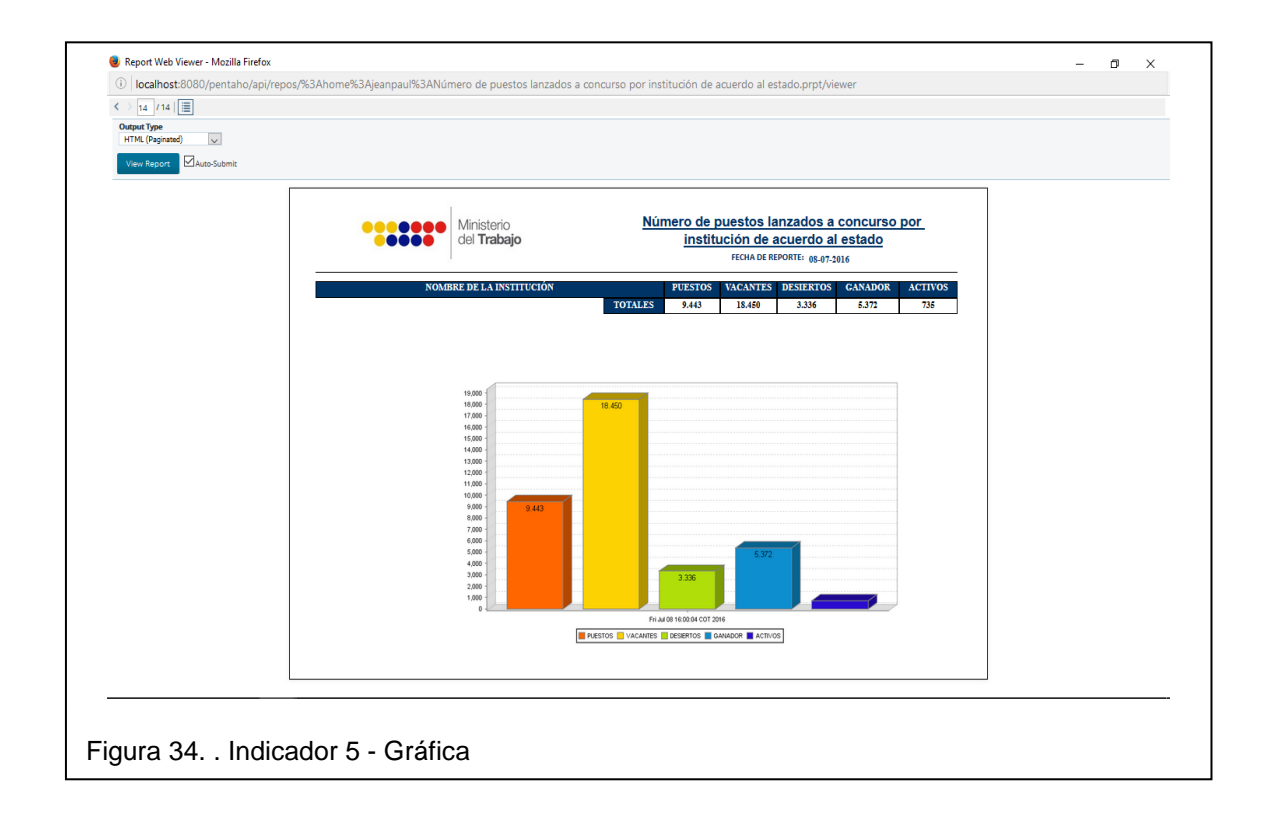

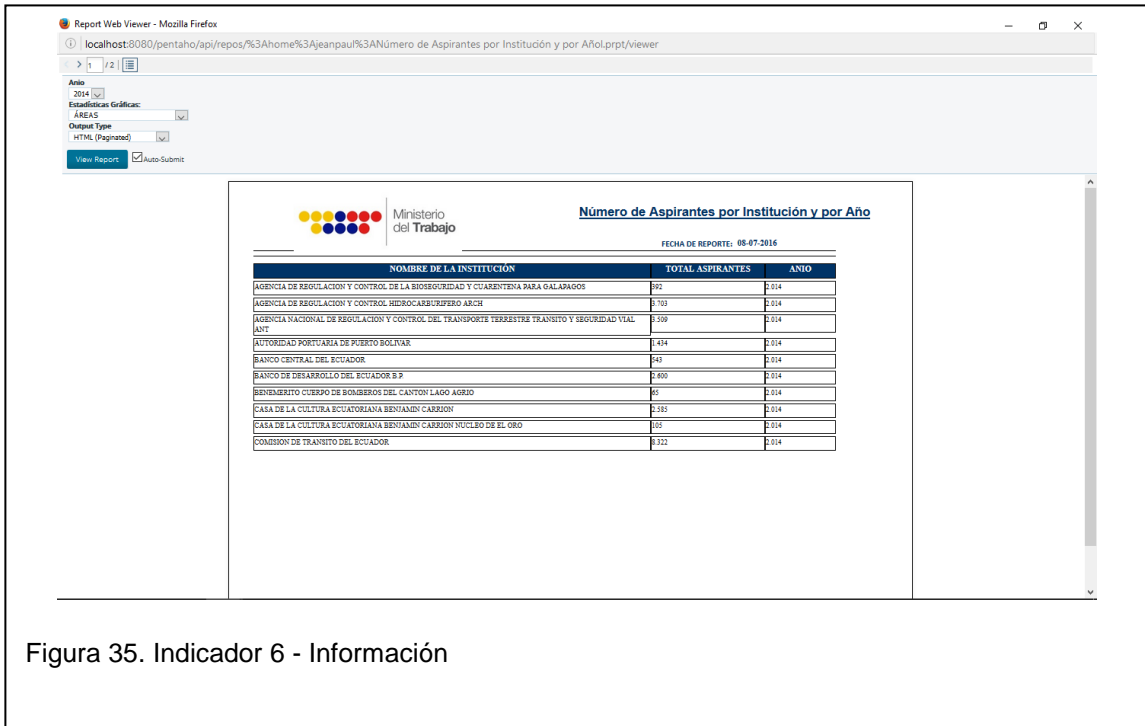

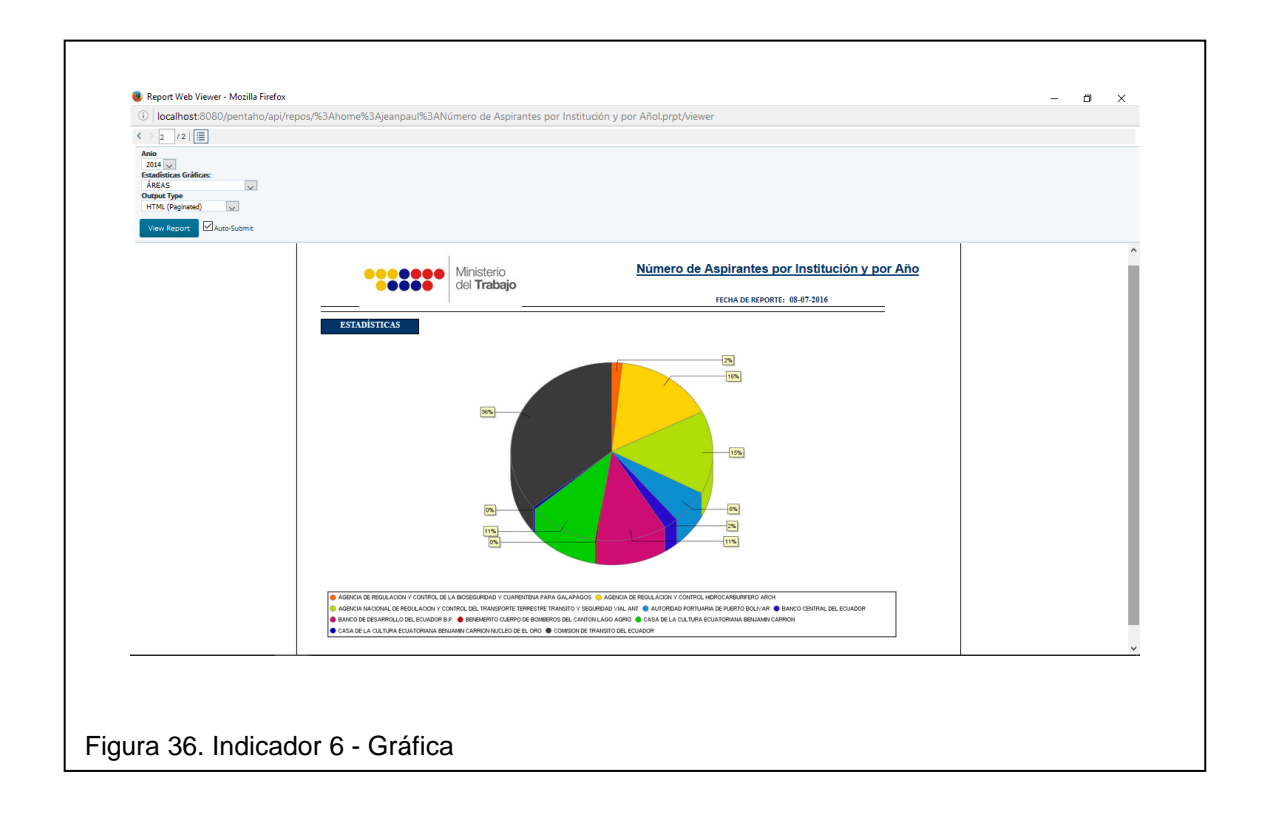

### **3. Conclusiones y Recomendaciones**

### **3.1 Conclusiones**

Para implementar una solución de Inteligencia de Negocios, es necesario definir los requerimientos de las áreas o niveles de una organización, para determinar las herramientas a utilizar y las fuentes de extracción para generar el modelo de datos adecuado, con la finalidad de optimizar el tiempo y los recursos de la entidad.

Es importante determinar la metodología adecuada que permita adaptarse a las fases de la Inteligencia de Negocios, para minimizar el riesgo en el proyecto y generar conocimiento oportuno y apoyo a la toma de decisiones.

La metodología del ciclo de vida de Business Intelligence seleccionada para este proyecto es Hefesto, que al ser una metodología híbrida, permite identificar las necesidades y los requerimientos específicos del proceso de negocio, de una forma fácil y rápida, adaptable a los posibles cambios en la estructura del negocio.

El uso de Pentaho y sus productos, permitió cumplir con el objetivo de implementar Inteligencia de Negocios en el Sistema Red Socio Empleo del Ministerio del Trabajo, mediante la extracción, trasformación y carga de la información a un nuevo Data mart RSE\_MDT, que se actualiza automáticamente gracias a los beneficios de la herramienta Data Integration.

Al implementar Inteligencia de Negocios al sistema Red Socio Empleo, se generó indicadores según las necesidades del Ministerio del Trabajo (MDT) que permiten determinar si las instituciones del sector público, están cumpliendo con las disposiciones emitidas por el MDT, de acuerdo a la planificación de los concursos de méritos y oposición para los diferentes puestos de cada institución.

La metodología de Inmon, se enfoca en proyectos o sistemas complejos asegurando que la información perdure a pesar de cambios que puedan producirse en los procesos de negocio de una organización. Una desventaja de esta metodología es la inclinación en el desarrollo de proyectos a largo plazo, debido al tiempo que demanda en crear un Data Warehouse centralizado para todo el negocio y luego generar la información que se necesite de acuerdo a los requerimientos.

La metodología de Kimball se enfoca en el desarrollo de proyectos de Inteligencia de Negocios de manera ascendente, es decir, se caracteriza por la creación de Datamarts independientes para el uso de un departamento y se basa en el ciclo de vida del negocio para brindar una solución completa en el menor tiempo posible.

Para el desarrollo de este proyecto de Inteligencia de Negocios se utiliza la herramienta Pentaho debido a la facilidad de extracción, transformación y carga (ETL) de información de grandes cantidades de fuentes de datos; esta plataforma, abarca todo el área de soluciones de BI, pero tiene ciertos componentes como Report Designer que es muy limitado al momento de generar reportes o indicadores dinámicos para una mejor lectura de la información.

El Ministerio del trabajo ha realizado una importante inversión económica en infraestructura tecnológica, con el objetivo de automatizar los procesos que se desarrollan a favor del sector laboral de la República del Ecuador; por lo tanto, las personas involucradas en la toma de decisiones deben tener el conocimiento, las habilidades y considerar factores como la velocidad de los cambios, innovación del negocio, nuevas relaciones entre empleados y empleadores y el valor de la información que reside en la institución.

El esquema dimensional para este proyecto es Copo de Nieve, debido a que la fuente de datos del sistema RSE existen muchas tablas, y por las características del modelo, existe la posibilidad de segregar los datos de las tablas de dimensiones y proveer un esquema que sustente los diferentes requerimientos;

así mismo, el modelo de Copa de Nieve es flexible para realizar cambios para futuros indicadores que de seguro solicitarán en el Ministerio.

## **3.2 Recomendaciones**

Es necesario implementar en el catálogo de la mesa de servicio (GLPI) la opción de "Soporte Indicadores BI", para dar seguimientos a los posibles errores que se presenten al consultar los indicadores.

Para el diseño y presentación de los indicadores, Pentaho Report Designer, es una herramienta limitada que no permite generar los reportes de forma dinámica como otras herramientas para ello se recomienda adquirir otros productos que mejoran la presentación de los mismos como es el caso de Tableau, que según el análisis de Gartner es una herramienta Líder en mercado de Tecnologías de la Información y Comunicaciones (TICs).

### **REFERENCIAS**

- Bernabeu, R. (2009). *HEFESTO: Metodología propia para la construcción de un Data Warehouse.* Córdova, Argentina.
- Bouman, R., & Van Dongen, J. (2009). *Pentaho Solutions: Business Intelligence anda Data Warehousing with Pentaho and MySQL.* Wiley Publishing.
- Cano, J. (2007). *Business Intelligence: Competir con Información.* Barcelona, España.
- Espinosa, R. (2010). Kimball vs Inmon. Ampliación de conceptos del Modelado Dimensional. Alicante, España.
- Gartner. (s.f.). *Página Oficial de Gartner*. Recuperado el 13 de Junio de 2016, de https://www.gartner.com/doc/reprints?id=1-2XXET8P&ct=160204&st=sb
- Ministerio de Relaciones Laborales. (s.f.). *Red Socio Empleo*. Recuperado el 12 de Abril de 2016, de http://www.trabajo.gob.ec/red-socio-empleo-3/
- Pentaho Corporation. (s.f.). *Página Oficial de Pentaho*. Recuperado el 17 de Julio de 2016, de https://www.pentaho.com/product/product-overview
- PostgreSQL. (s.f.). *Página Oficial de PostgreSQL*, 9.4. Recuperado el 20 de Abril de 2016, de http://www.postgresql.org.es/sobre\_postgresql
- Ramos, S. (2011). *Vea el cubo medio lleno: SolidQ Press.* Madrid, España.
- Rivadeneira, G. (2010). *La metodología de Kimball para el diseñpr de almacenes de datos(data Warehouse).* Buenos Aires: Cuadernos de la Facultad.
- SNAP, & Presidencia de la República. (s.f.). *Secretaría de Administración Pública*. Recuperado el 23 de Junio de 2016, de http://www.administracionpublica.gob.ec/alternativas-de-software-librepara-software-privativo/
- Torres, E. (2016). Propuesta Metodológica de una solución de Inteligencia de Negocios aplicada al Sistema Informático Integrado de Talento Humano y al Sistema de Registro de Contatos y Actas de Finiquito. Quito, Ecuador.

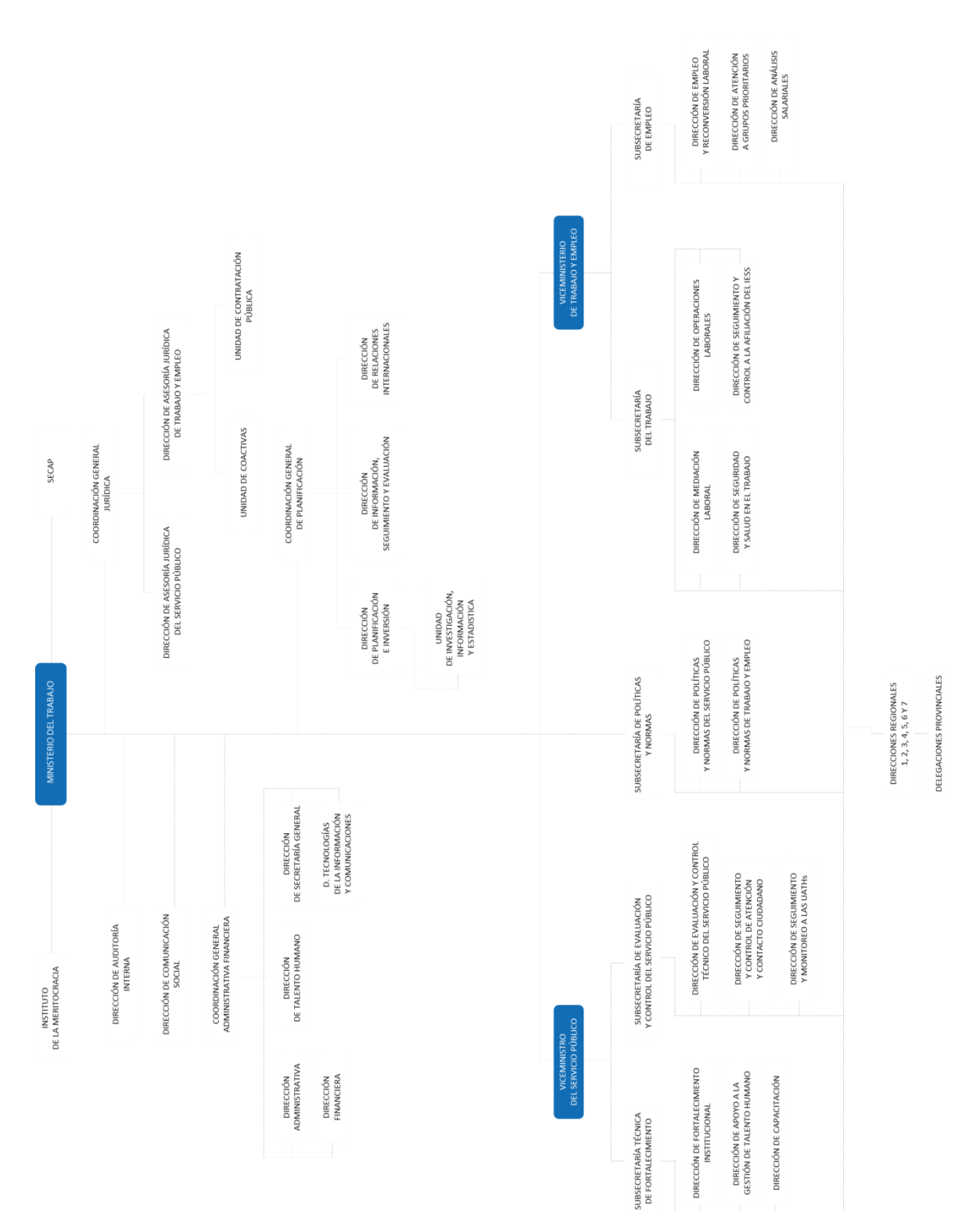

# ESTRUCTURA ORGÁNICA FUNCIONAL DEL MINISTERIO DEL TRABAJO

**ANEXO 1**

## DECRETO EJECUTIVO N° 1014

#### Nº 1014

### **RAFAEL CORREA DELGADO**

#### PRESIDENTE CONSTITUCIONAL DE LA REPÚBLICA

#### CONSIDERANDO:

Que en el apartado q) del numeral 6 de la Carta Iberoamericana de Gobierno Electrónico, aprobada por el IX Conferencia Iberoamericana de Ministros de Administración Pública y Reforma del Estado, realizada en Chile el 1 de Junio de 2007, se recomienda el uso de estándares abiertos y software libre, como herramientas informáticas:

Que es el interés del Gobierno alcanzar soberanía y autonomía tecnológica, así como un significativo ahorro de recursos públicos y que el Software Libre es en muchas instancias un instrumento para alcanzar estos objetivos;

Que el 18 de Julio del 2007 se creó e incorporó a la estructura orgánica de la Presidencia de la República la Subsecretaría de Informática, dependiente de la Secretaría General de la Administración, mediante Acuerdo Nº119 publicado en el Registro Oficial No. 139 de 1 de Agosto del 2007;

Que el numeral 1 del artículo 6 del Acuerdo Nº 119, faculta a la Subsecretaría de Informática a elaborar y ejecutar planes, programas, proyectos, estrategias, políticas, proyectos de leyes y reglamentos para el uso de Software Libre en las dependencias del gobierno central; y,

En ejercicio de la atribución que le confiere el numeral 9 del artículo 171 de la Constitución Política de la República;

#### **DECRETA:**

Artículo 1.- Establecer como política pública para las Entidades de la Administración Pública Central la utilización de Software Libre en sus sistemas y equipamientos informáticos.

Artículo 2.- Se entiende por Software Libre, a los programas de computación que se pueden utilizar y distribuir sin restricción alguna, que permitan su acceso a los códigos fuentes y que sus aplicaciones puedan ser meioradas.

Estos programas de computación tienen las siguientes libertades:

a) Utilización del programa con cualquier propósito de uso común

- b) Distribución de copias sin restricción alguna.
- c) Estudio y modificación del programa (Requisito: código fuente disponible)
- d) Publicación del programa mejorado (Reguisito: código fuente disponible).

Artículo 3.- Las entidades de la Administración Pública Central previa a la instalación del software libre

en sus equipos, deberán verificar la existencia de capacidad técnica que brinde el soporte necesario para el uso de este tipo de software.

Artículo 4,- Se faculta la utilización de software propietario (no libre) únicamente cuando no exista una solución de Software Libre que supla las necesidades requeridas, o cuando esté en riesgo la seguridad nacional, o cuando el proyecto informático se encuentre en un punto de no retorno.

Para efectos de este decreto se comprende como seguridad nacional, las garantías para la supervivencia de la colectividad y la defensa del patrimonio nacional.

### Nº 1014

### **RAFAEL CORREA DELGADO**

#### PRESIDENTE CONSTITUCIONAL DE LA REPÚBLICA

Para efectos de este decreto se entiende por un punto de no retorno, cuando el sistema o proyecto informático se encuentre en cualquiera de estas condiciones:

- a) Sistema en producción funcionando satisfactoriamente y que un análisis de costo beneficio muestre que no es razonable ni conveniente una migración a Software Libre.
- b) Proyecto en estado de desarrollo y que un análisis de costo beneficio muestre que no es conveniente modificar el proyecto y utilizar Software Libre.

Periódicamente se evaluarán los sistemas informáticos que utilizan software propietario con la finalidad de migrarlos a Software Libre.

Artículo 5.- Tanto para software libre como software propietario, siempre y cuando se satisfagan los requerimientos, se debe preferir las soluciones en este orden:

- a) Nacionales que permitan autonomía y soberanía tecnológica.
- b) Regionales con componente nacional.
- c) Regionales con proveedores nacionales.
- d) Internacionales con componente nacional.
- e) Internacionales con proveedores nacionales.
- f) Internacionales.

Artículo 6.- La Subsecretaría de Informática como órgano regulador y ejecutor de las políticas y proyectos informáticos en las entidades del Gobierno Central deberá realizar el control y seguimiento de este Decreto.

Para todas las evaluaciones constantes en este decreto la Subsecretaría de Informática establecerá los parámetros y metodología obligatorias.

Artículo 7.- Encárguese de la ejecución de este decreto los señores Ministros Coordinadores y el señor Secretario General de la Administración Pública y Comunicación.

Dado en el Palacio Nacional en la ciudad de San Francisco de Quito, Distrito Metropolitano, el día de hoy 10 de abril de 2008

Kafael Correa Delgado PRESIDENTE-CONSTITUCIONAL DE LA REPÚBLICA

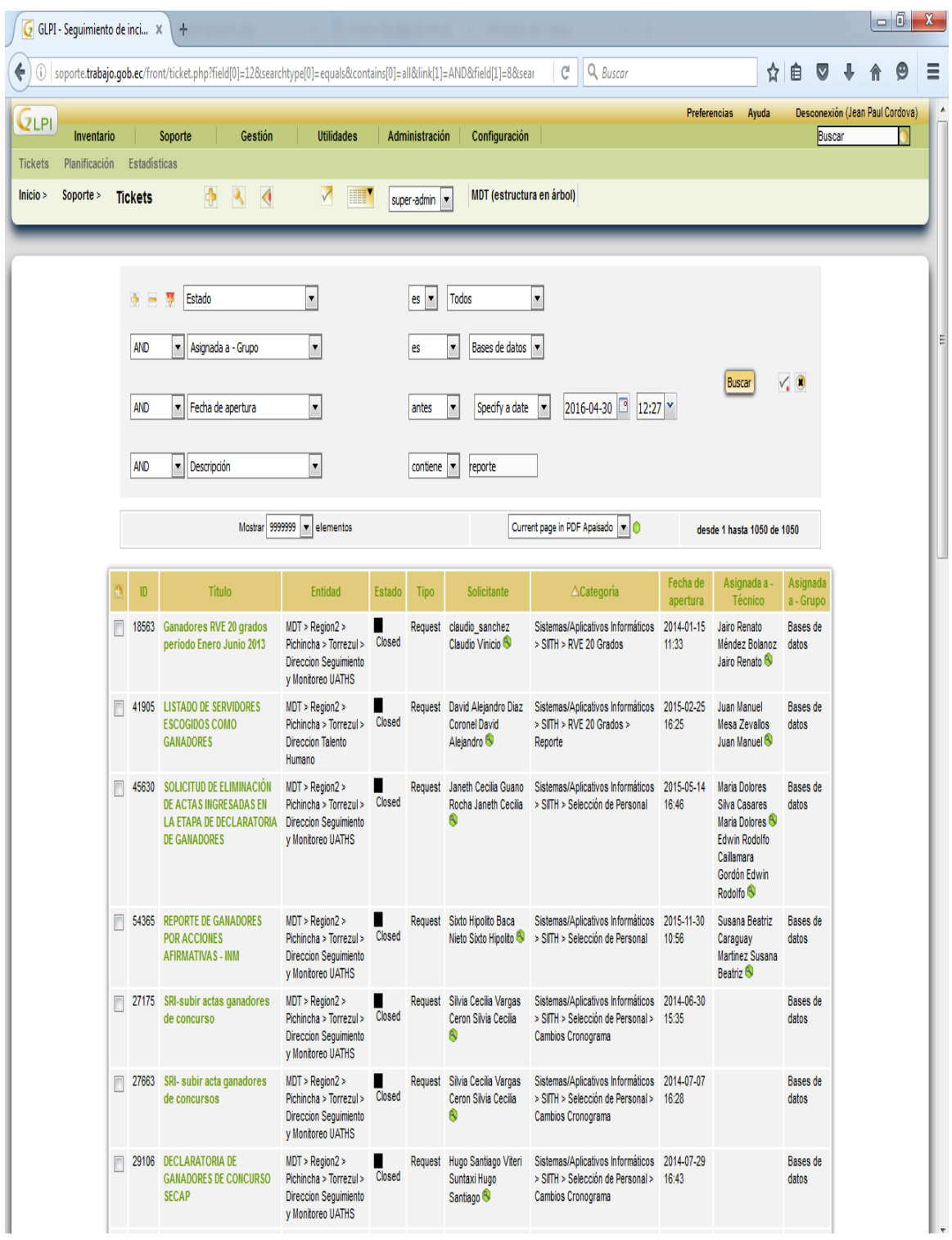

Detalle de las incidencias solicitando Reportes.

# Total Incidencias por indicador

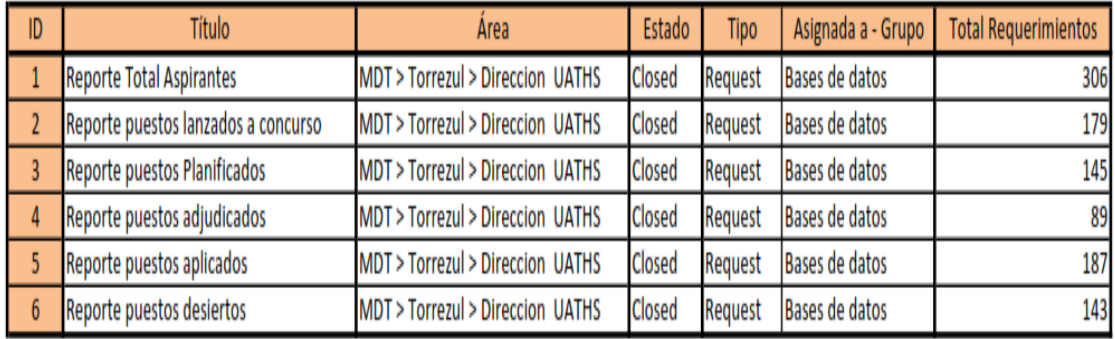

# **SCRIPTS INDICADOR 1:**

select distinct i.ins\_nombre, pla\_total\_vacantes Vacantes, pla\_anio "Año\_Planificacion" from sch\_rse\_mdt.sp\_planificacion p inner join sch\_rse\_mdt.sp\_institucion i on (p.ins\_id=i.ins\_id) where pla\_anio = \${Annio} and pla\_total\_vacantes > 200 order by 1

## **SCRIPTS INDICADOR 2:**

## **SELECT**

distinct ins\_ruc,

sp\_institucion.ins\_nombre,

--extract (year from sp\_aspirante\_ganador.aspi\_gana\_fecha\_declaratoria) as

anio,

count(sp\_puesto.pu\_id) as declarado\_ganador

FROM

sch\_rse\_mdt.sp\_puesto,

sch\_rse\_mdt.sp\_institucion,

sch\_rse\_mdt.sp\_aspirante\_ganador

WHERE

sp\_puesto.ins\_id = sp\_institucion.ins\_id and

sp\_puesto.pu\_id = sp\_aspirante\_ganador.pu\_id and

--puesto.pu fecha creacion is not null

sp\_puesto.pu\_id in

(SELECT distinct

sp\_cronograma\_puesto.pu\_id

FROM

sch\_rse\_mdt.sp\_cronograma\_puesto

WHERE

sp\_cronograma\_puesto.cat\_etapas\_seleccion\_id in

(65,66,67,68,69,70,71,72,73,74))

and sp\_puesto.est\_id=27

and

extract (year from sp\_aspirante\_ganador.aspi\_gana\_fecha\_declaratoria)

group by 1,2

# **SCRIPTS INIDICADOR 3:**

**SELECT** sp\_institucion.ins\_nombre, count(sp\_puesto.pu\_id) as desiertos FROM sch\_rse\_mdt.sp\_puesto, sch\_rse\_mdt.sp\_institucion, sch\_rse\_mdt.sp\_puesto\_desierto WHERE sp\_puesto.ins\_id = sp\_institucion.ins\_id and sp\_puesto.pu\_id = sp\_puesto\_desierto.pu\_id --puesto.pu\_fecha\_creacion is not null and sp\_puesto.pu\_id in (SELECT distinct sp\_cronograma\_puesto.pu\_id FROM sch\_rse\_mdt.sp\_cronograma\_puesto **WHERE** sp\_cronograma\_puesto.cat\_etapas\_seleccion\_id in (65,66,67,68,69,70,71,72,73,74)) and sp\_puesto.est\_id=13 AND extract (year from sp\_puesto\_desierto.pu\_des\_fecha) group by sp\_institucion.ins\_nombre, sp\_institucion.ins\_id

## **SCRIPTS INDICADOR 4:**

## **SELECT**

sp\_institucion.ins\_nombre as "Institucion",

COUNT (sp\_aspirante\_c.aspirante\_nro\_documento) as "Total\_Aplicaciones" FROM

sch\_rse\_mdt.sp\_puesto, sch\_rse\_mdt.sp\_estado,

sch\_rse\_mdt.sp\_aspirante\_puesto,

sch\_rse\_mdt.sp\_aspirante\_c,

sch\_rse\_mdt.sp\_aspirante,

sch\_rse\_mdt.sp\_institucion

## **WHERE**

sp\_puesto.est\_id = sp\_estado.est\_id

AND sp\_aspirante\_puesto.pu\_id = sp\_puesto.pu\_id

AND sp\_aspirante\_c.aspirante\_id =

sp\_aspirante\_puesto.aspirante\_c\_id

AND sp\_aspirante.aspirante\_nro\_documento =

sp\_aspirante\_c.aspirante\_nro\_documento

- AND sp\_institucion.ins\_id = sp\_puesto.ins\_id
- AND sp\_aspirante\_puesto.est\_id = 5
- AND sp\_puesto.est\_id not in (1,2,13)
- AND extract (year from sp\_aspirante\_puesto.fecha\_aplicacion)

GROUP BY 1

order by sp\_institucion.ins\_nombre

# **SCRIPTS INDICADOR 5**

SELECT t1.ins\_nombre,

sum (t2.puestos)as puestos, sum (t1.vacantes) as vacantes, sum (coalesce(t3.desiertos,0)) as desiertos, sum (coalesce(t4.declarado\_ganador,0)) as ganador, sum (coalesce(t5.activos,0)) as activos

## FROM

(SELECT sp\_institucion.ins\_nombre, sp\_institucion.ins\_id, SUM(sp\_puesto.pu\_vacantes) as vacantes FROM sch\_rse\_mdt.sp\_institucion, sch\_rse\_mdt.sp\_puesto WHERE sp\_puesto.ins\_id = sp\_institucion.ins\_id and sp\_puesto.est\_id<>2 and --puesto.pu\_fecha\_creacion is not null sp\_puesto.pu\_id in (SELECT distinct sp\_cronograma\_puesto.pu\_id FROM sch\_rse\_mdt.sp\_cronograma\_puesto WHERE sp\_cronograma\_puesto.cat\_etapas\_seleccion\_id in (65,66,67,68,69,70,71,72,73,74)) GROUP BY sp\_institucion.ins\_nombre, sp\_institucion.ins\_id) AS t1 LEFT JOIN

(SELECT

sp\_institucion.ins\_nombre,

sp\_institucion.ins\_id,

count(sp\_puesto.pu\_id) as puestos

FROM

sch\_rse\_mdt.sp\_puesto,

sch\_rse\_mdt.sp\_institucion

WHERE

sp\_puesto.ins\_id = sp\_institucion.ins\_id and

--puesto.pu\_fecha\_creacion is not null

sp\_puesto.pu\_id in

(SELECT distinct

sp\_cronograma\_puesto.pu\_id

FROM

sch\_rse\_mdt.sp\_cronograma\_puesto

WHERE

sp\_cronograma\_puesto.cat\_etapas\_seleccion\_id in

```
(65,66,67,68,69,70,71,72,73,74))
```
group by sp\_institucion.ins\_nombre, sp\_institucion.ins\_id) AS t2

ON  $t1.ins_id = t2.ins_id$ 

LEFT JOIN

(SELECT

sp\_institucion.ins\_nombre,

sp\_institucion.ins\_id,

count(sp\_puesto.pu\_id) as desiertos

FROM

sch\_rse\_mdt.sp\_puesto,

sch\_rse\_mdt.sp\_institucion

WHERE

sp\_puesto.ins\_id = sp\_institucion.ins\_id and

--puesto.pu fecha creacion is not null

sp\_puesto.pu\_id in

(SELECT distinct

sp\_cronograma\_puesto.pu\_id

FROM

sch\_rse\_mdt.sp\_cronograma\_puesto

WHERE

sp\_cronograma\_puesto.cat\_etapas\_seleccion\_id in

```
(65,66,67,68,69,70,71,72,73,74))
```
and sp\_puesto.est\_id=13

group by sp\_institucion.ins\_nombre, sp\_institucion.ins\_id) as t3

ON  $t1.ins_id = t3.ins_id$ 

left join

(SELECT sp\_institucion.ins\_nombre, sp\_institucion.ins\_id, count(sp\_puesto.pu\_id) as declarado\_ganador FROM sch\_rse\_mdt.sp\_puesto, sch\_rse\_mdt.sp\_institucion WHERE sp\_puesto.ins\_id = sp\_institucion.ins\_id and --puesto.pu\_fecha\_creacion is not null sp\_puesto.pu\_id in (SELECT distinct sp\_cronograma\_puesto.pu\_id FROM sch\_rse\_mdt.sp\_cronograma\_puesto WHERE sp\_cronograma\_puesto.cat\_etapas\_seleccion\_id in (65,66,67,68,69,70,71,72,73,74)) and sp\_puesto.est\_id=27

group by sp\_institucion.ins\_nombre, sp\_institucion.ins\_id) as T4
on  $t1.ins_id = t4.ins_id$ 

left join

(SELECT sp\_institucion.ins\_nombre, sp\_institucion.ins\_id, count(sp\_puesto.pu\_id) as activos FROM sch\_rse\_mdt.sp\_puesto, sch\_rse\_mdt.sp\_institucion WHERE sp\_puesto.ins\_id = sp\_institucion.ins\_id and --puesto.pu\_fecha\_creacion is not null sp\_puesto.pu\_id in (SELECT distinct sp\_cronograma\_puesto.pu\_id FROM sch\_rse\_mdt.sp\_cronograma\_puesto WHERE sp\_cronograma\_puesto.cat\_etapas\_seleccion\_id in (65,66,67,68,69,70,71,72,73,74)) and sp\_puesto.est\_id not in (27,13) group by sp\_institucion.ins\_nombre, sp\_institucion.ins\_id) as t5 on  $t1.ins_id = t5.ins_id$ group by 1

## **ANEXO 9**

#### **INDICADOR 6**

#### **SELECT**

count (distinct sp\_aspirante\_c.aspirante\_nro\_documento) as total\_aspirantes, sp\_institucion.ins\_nombre,

extract (year from sp\_puesto.pu\_fecha\_registro) as anio

### FROM

sch\_rse\_mdt.sp\_aspirante\_c,

sch\_rse\_mdt.sp\_aspirante\_puesto,

sch\_rse\_mdt.sp\_puesto,

sch\_rse\_mdt.sp\_institucion

#### WHERE

```
sp_aspirante_c.aspirante_id = sp_aspirante_puesto.aspirante_c_id AND
```
sp\_aspirante\_puesto.pu\_id = sp\_puesto.pu\_id AND

sp\_puesto.ins\_id = sp\_institucion.ins\_id

# AND

```
extract (year from sp_puesto.pu_fecha_registro) = ${Annio}
```
group by 2,3

#### **ANEXO 10**

Carta de Aceptación del Ministerio del Trabajo

Ministerio del Trabajo

#### **ACTA DE ENTREGA - RECEPCIÓN**

En la Ciudad de Quito, a los 15 días del mes de Agosto del 2016 en reunión mantenida entre el Director de la Dirección de Tecnologías de Información y Comunicaciones (TICs) del Ministerio del Trabajo, Mgs. Jorge Orlando Cedillo Tello portador de la C.C. 0103392478 y el Asistente de TIC's, Sr. Jean Paul Córdova Ulloa portador de la C.C. 1716652084, se ha realizado la presentación y entrega del proyecto de "Implementación de Inteligencia de Negocios en el Sistema Red Socio Empleo utilizando Pentaho Reporting" desarrollado para esta cartera de Estado como aporte del Sr. Jean Paul Córdova, mismo que fue aceptado como proyecto de titulación para la obtención del título de Ingeniero en Sistemas de Computación e Informática en la Universidad de las Américas.

Para la constancia de lo actuado, los comparecientes firman la presente acta en un Original y una copia de igual tenor y contenido.

AINFORM

Ecuador

 $\sqrt{\frac{2}{\sqrt{2}}}$ 

Entregué conforme Sr. Jean Paul Córdova C.C. 1716652084

Recibi conforme

Mgs. Jorge Cedillo T. C.C. 0103392478

> República del Salvador Nro.- 34-183 y Suiza Teléfono: + (593 2) 381 4000 www.trabajo.gob.ec